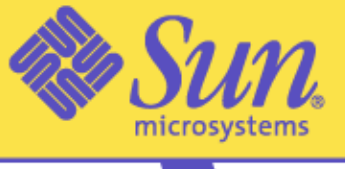

#### We make the net work.

The Power of Sun Knowledge

#### Customer **E**ngineering Conference 2003

February 28 - March 3 **Colorado Convention Center** Denver, Colorado

#### Solaris Containers

#### Server Virtualization using Zones

Solaris 10 Development

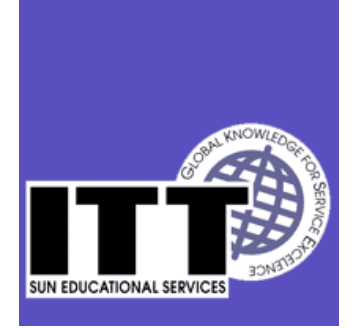

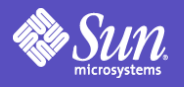

#### All customers must sign the Confidential Disclosure Agreement

This presentation contains information related to projects that are in the planning and/or development stages. All aspects of this project, including but not limited to funding, availability, shipping dates, configurations, capacities, performance, and all other characteristics are subject to change and/or cancellation without notice.

This material is proprietary and confidential to Sun Microsystems, Inc. and may only be disclosed to non-employees of Sun Microsystems, Inc. under the terms of a signed confidential-disclosure agreement (CDA).

Under no circumstances will a hard copy or electronic copy of this presentation be left with, or forwarded to, non-employees or unauthorized contractors of Sun Microsystems, Inc.

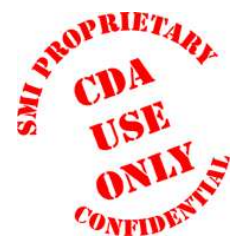

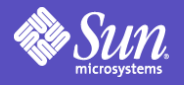

#### "What we're working on now is enabling customers to virtualize more of their resources into a single, easy-tomanage pool. "

*Scott McNealy, Jan 27, 2003*

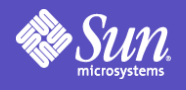

# Agenda

- Containers & Virtualization
- Introduction to Zones
- Technology Comparison – LPAR, Domain, Zone
- Solaris Zone Features
- 
- Example Architectures
- Further Information

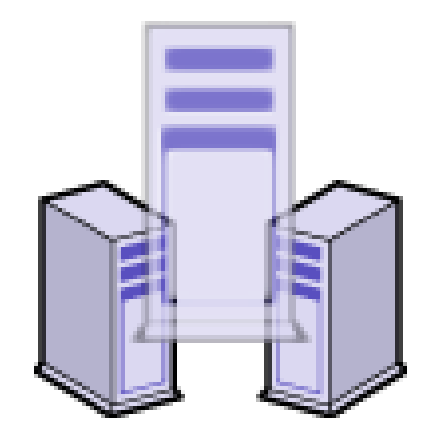

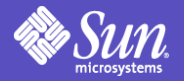

#### Container Virtualization Tools

#### S9RM Solaris Zones *IPQoS* Sun Cluster 3.x RBAC Sun ONE Grid Engine Dynamic System Domains

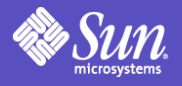

### Server Virtualization

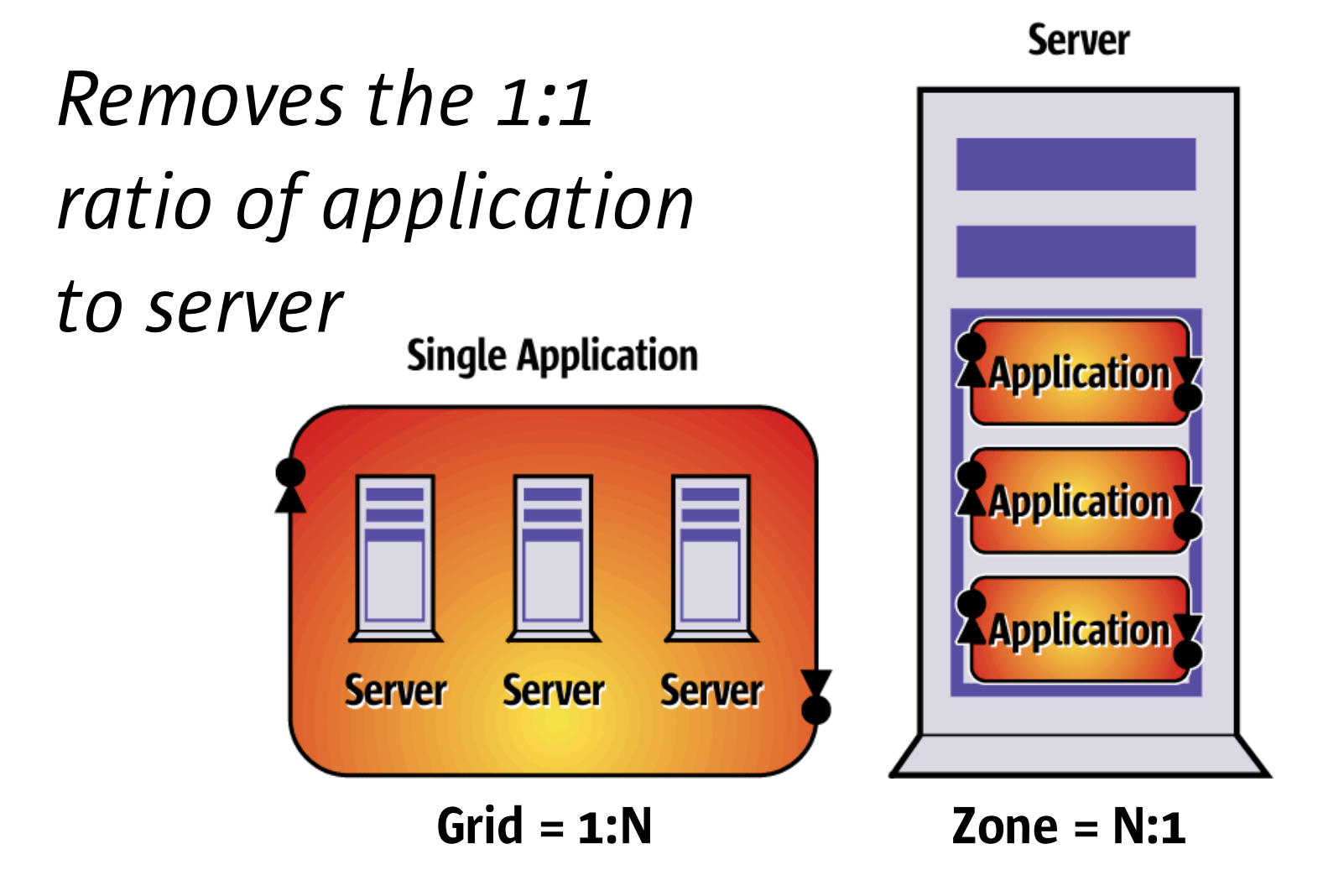

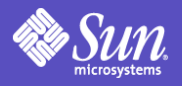

### Solaris Virtualization

#### ●Solaris **Zones**

●A Zone is a virtualized operating system environment within an instance of Solaris.

A.K.A., Software Partition ●*Similar to BSD Jails*

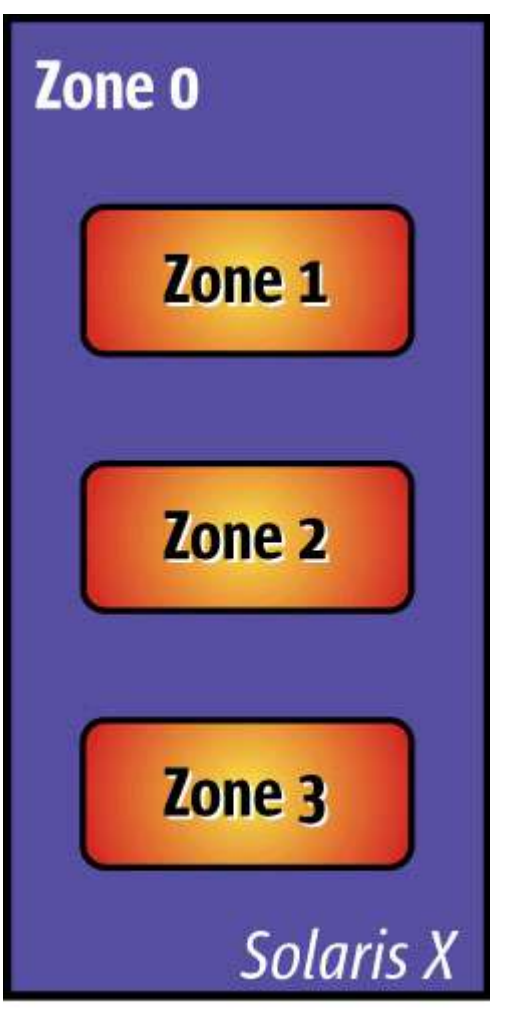

**Sun Server** 

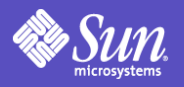

# Solaris Virtualization

*Zones* allow 1 or more processes to run in isolation from other system activities.

- Each **Zone** has access to:
- Network Interface(s)
- Storage
- Solaris OE

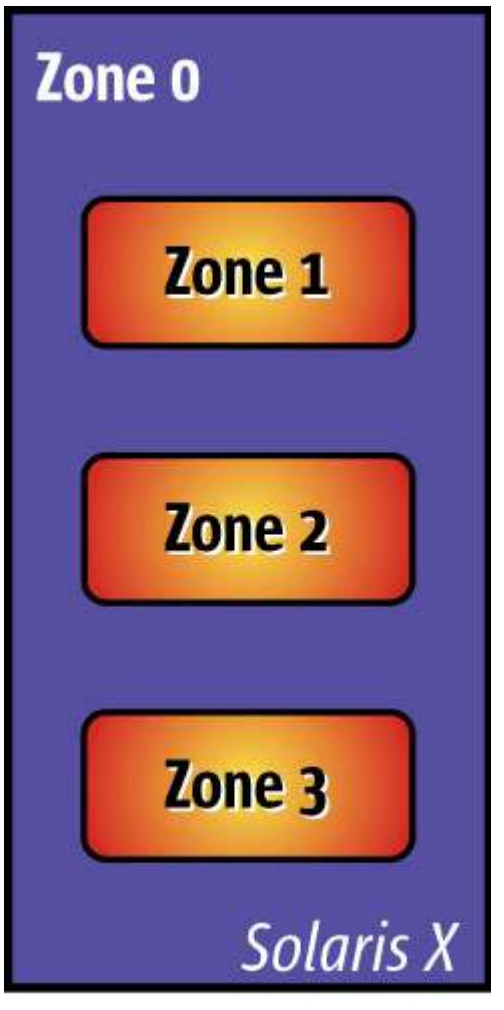

**Sun Server** 

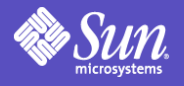

### Isolation Technologies

# ●IBM LPARS ●Sun Fire Domains ●Solaris Zones

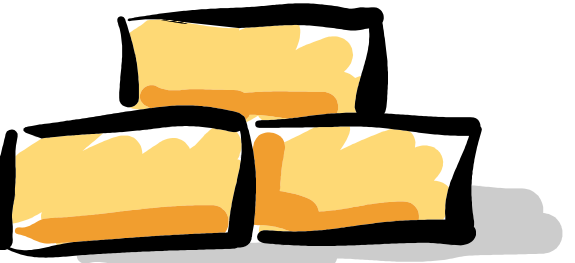

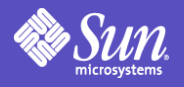

#### Server Virtualization IBM LPAR

- Virtualize just above the hardware
	- Sub-CPU granularity
	- Each Partition has it's own OS
	- Overhead of multiple kernels & memory

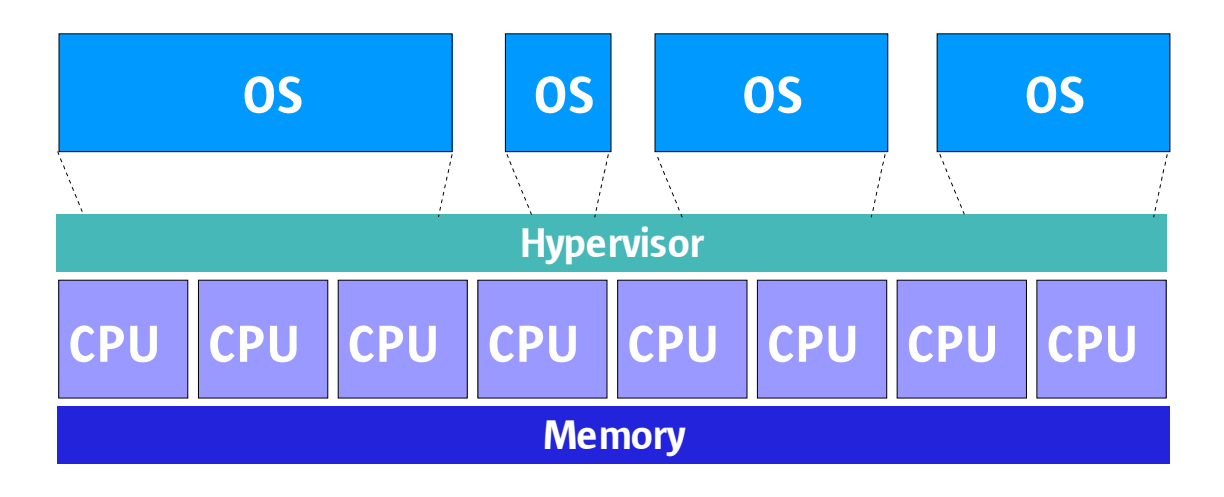

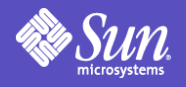

#### Server Virtualization Sun Domains

- Physical hardware separation
	- Complete Isolation and fault containment
	- 2 CPU granularity
- Dynamic resource control
- Each Domain has it's own OS

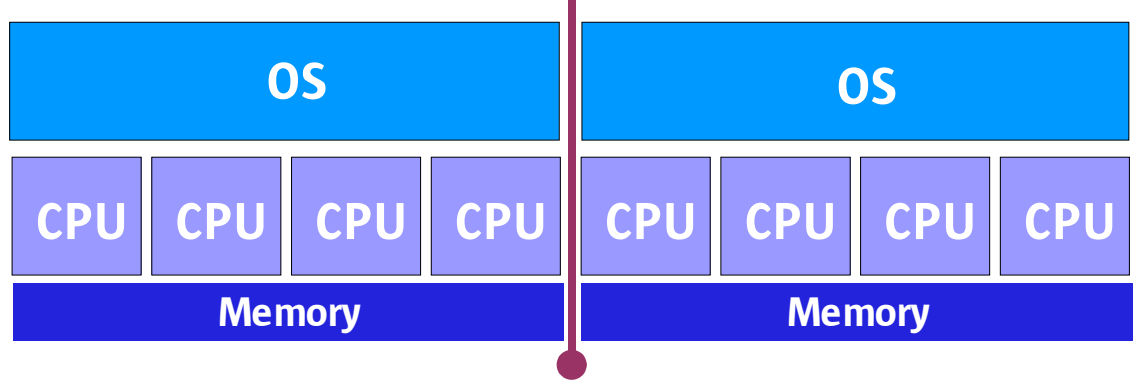

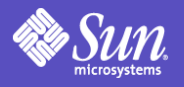

#### Server Virtualization Solaris Zones

- Single Solaris instance
	- Sub-CPU granularity
	- Appearance of many OS instances
	- Minimal performance impact

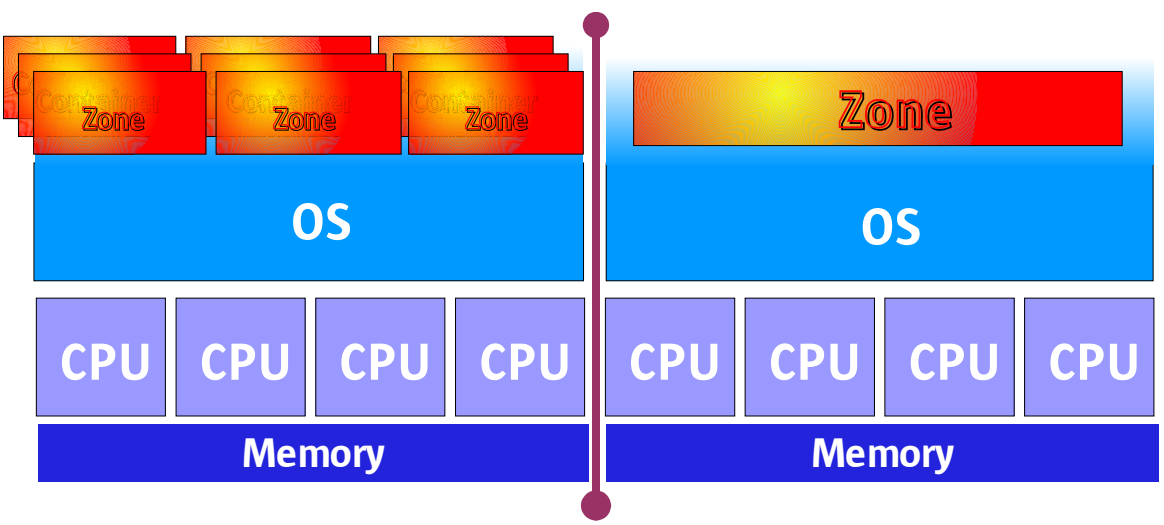

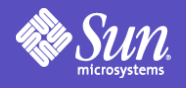

#### Solaris Zones for Consolidation

- Software partitioning
- High resource utilization
- Repository for many small apps
- Entire Lifecycle on 1 Domain

– Dev, Test, Stage, Production

Consolidation. Not, Availability.  $\begin{matrix} \begin{matrix} 1 \ 0 \end{matrix} \end{matrix} + \begin{matrix} \begin{matrix} 1 \ 0 \end{matrix} \end{matrix} + \begin{matrix} \begin{matrix} 1 \ 0 \end{matrix} \end{matrix} \end{matrix}$ 

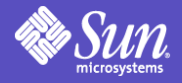

#### Features

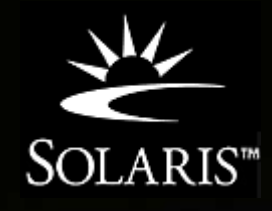

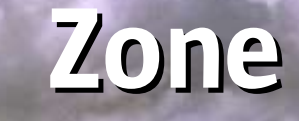

#### **Security** Isolation Virtualization **Granularity** Transparency Compatibility **Management**

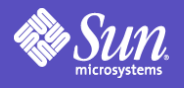

#### Features of a Zone **Security**

- No access to other Zones
- Restricted root access
- Functions not allowed include;
	- Reboot or shutdown of the entire system
	- Kernel memory through /dev/kmem
	- Physical devices from other Zones

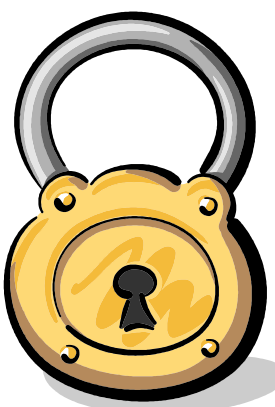

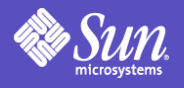

#### Features of a Zone Isolation

- FS restriction similar to chroot
- Shared network port
	- No view of other traffic
- No access to objects in other Zones
	- No control, modify, monitor, or read

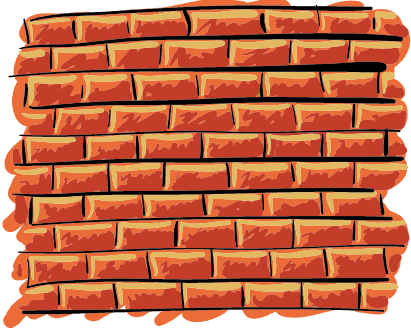

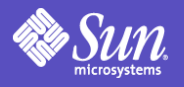

#### Features of a Zone Virtualization

- Complete Solaris Environment
	- In appearance at least
	- Separate Zone "root" passwds
- Restricted global system state
	- kmem, lockstat, trapstst, cpc, ksyms
- Hides:
	- Physical devices
	- IP address/hostnames of other Zones

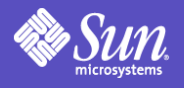

#### Features of a Zone Granularity

- No dedicated physical devices
- Multiplexed resources
- Arbitrary granularity
- 100+ Zones on a 1 CPU system – Throttle: Disk space for unique Zone files

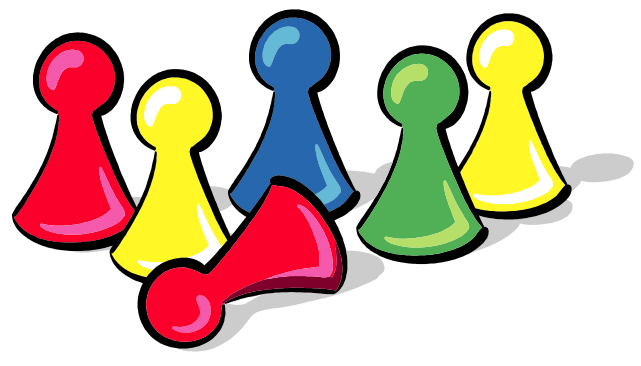

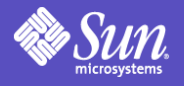

#### Features of a Zone **Transparency**

- Standard Solaris Interfaces
	- SysV IPC shared memory segment
- Seems like a separate server
- *ps -ef* shows only current Zone
- Restrictions on low-level hardware operations

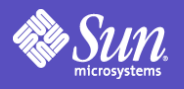

### Features of a Zone **Compatibility**

- Global Zone
	- Apps will run without modification
- Local Zone
	- Apps will run without modification, unless they:
		- Load custom kernel modules
		- Use physical network interfaces
		- Tested root apps include;
			- iAS, iDS, Apache, Oracle, sendmail, DNS

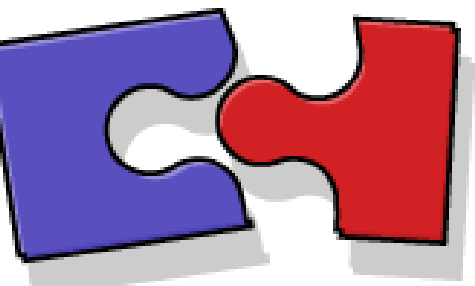

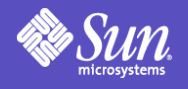

#### Features of a Zone Resource Management

- Not aligned to HW boundaries
- Controlled by the Global Zone
- Local Zones cannot:
	- assign procs to RT scheduling class
	- create processor sets
	- lock down memory

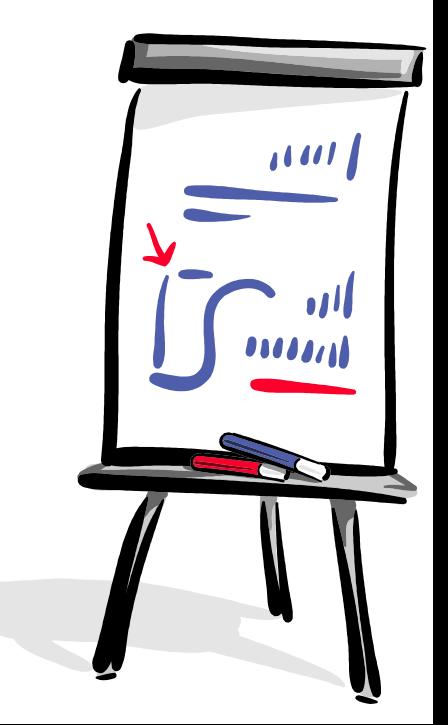

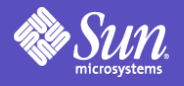

#### Features of a Zone Resource Management(Cont'd)

- Likely presented by SunMC
- S9RM Control by the Global Zone
	- Project shares honored within Local Zones

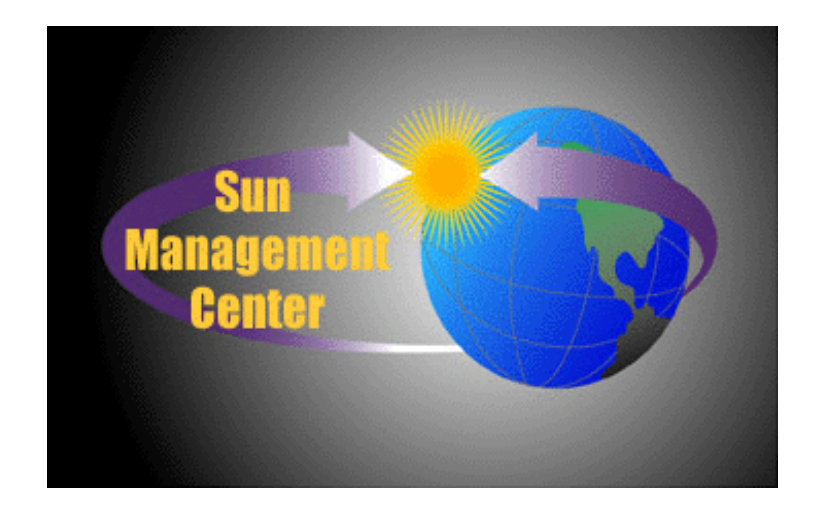

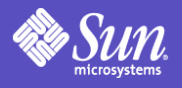

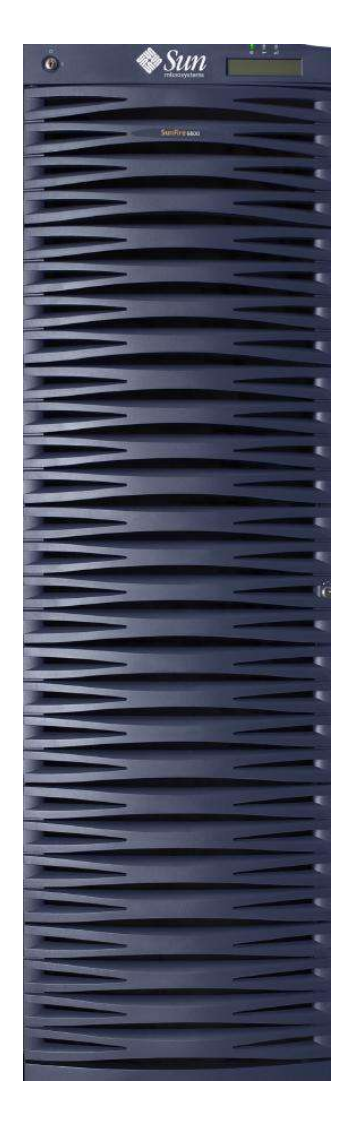

3-Tier ERP Example

- Single Sun Fire 6800
	- 24 CPUs
	- 2 Domains
	- 8 CPU Oracle license
- Web, App, DB, DNS, FTP, Development Environments

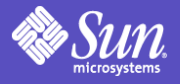

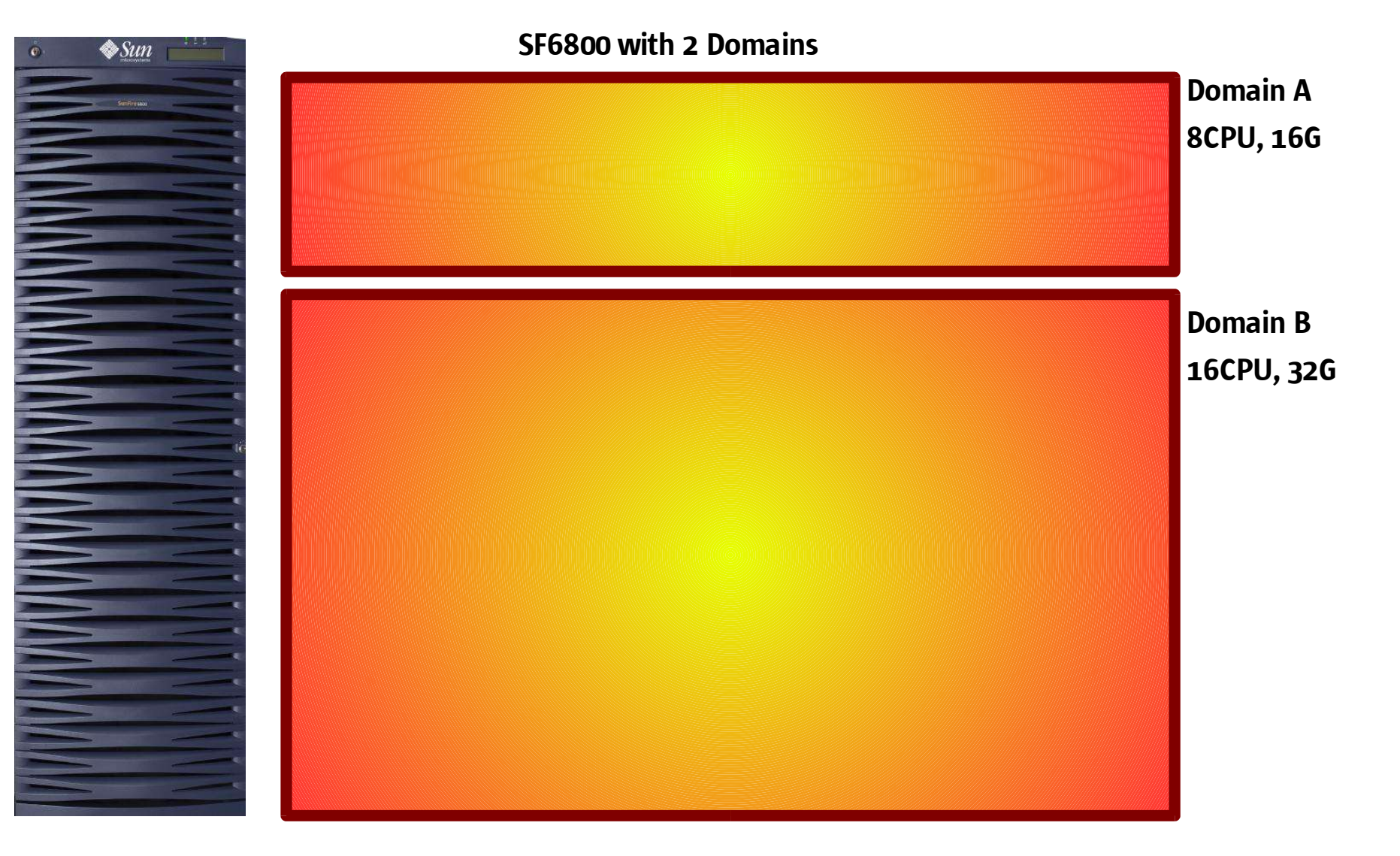

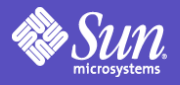

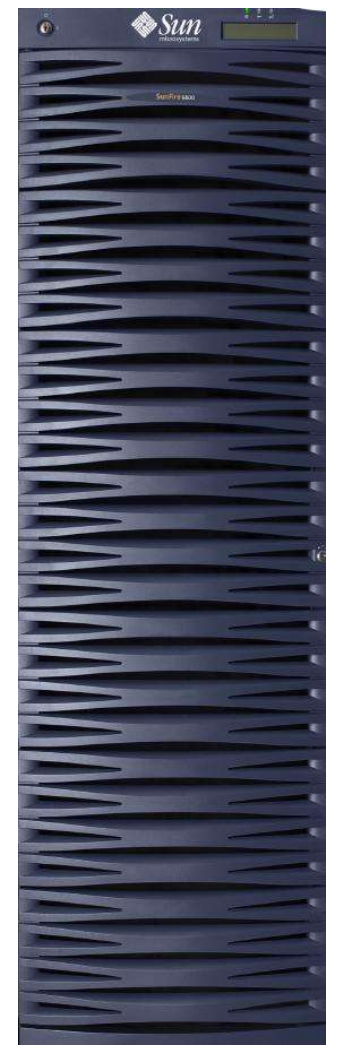

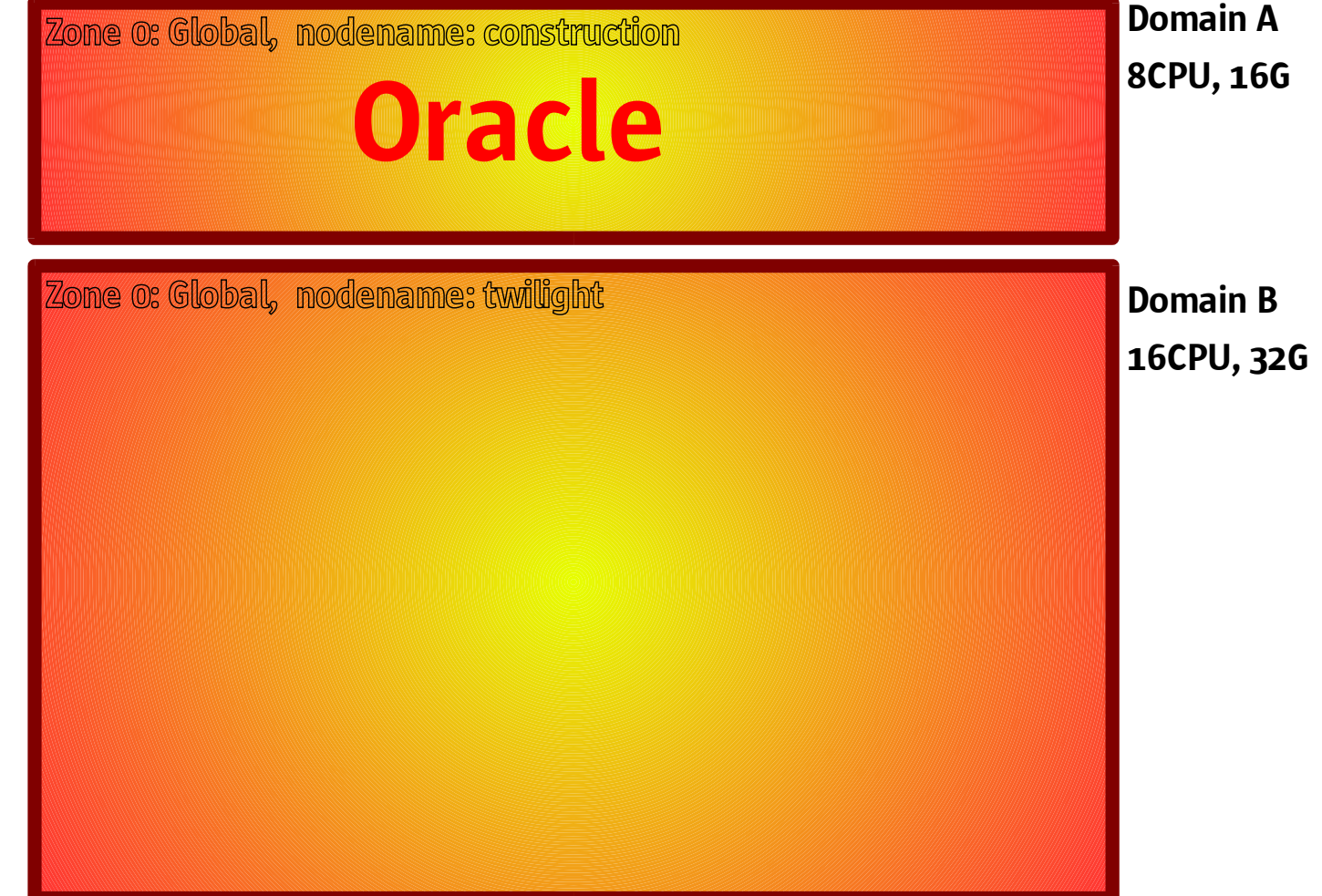

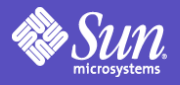

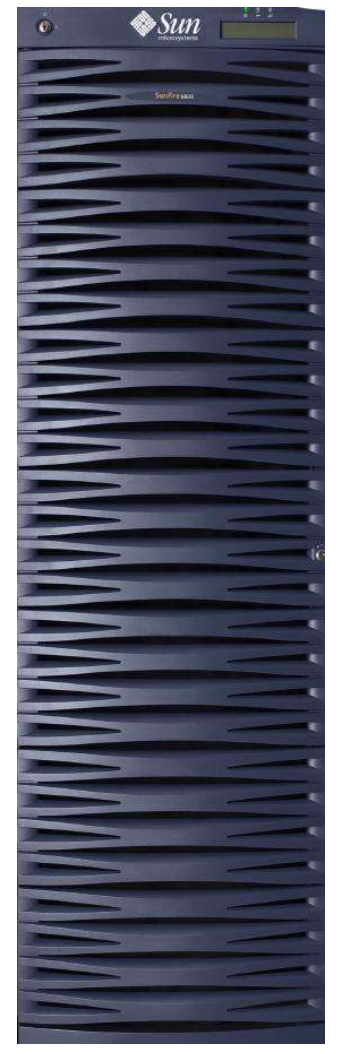

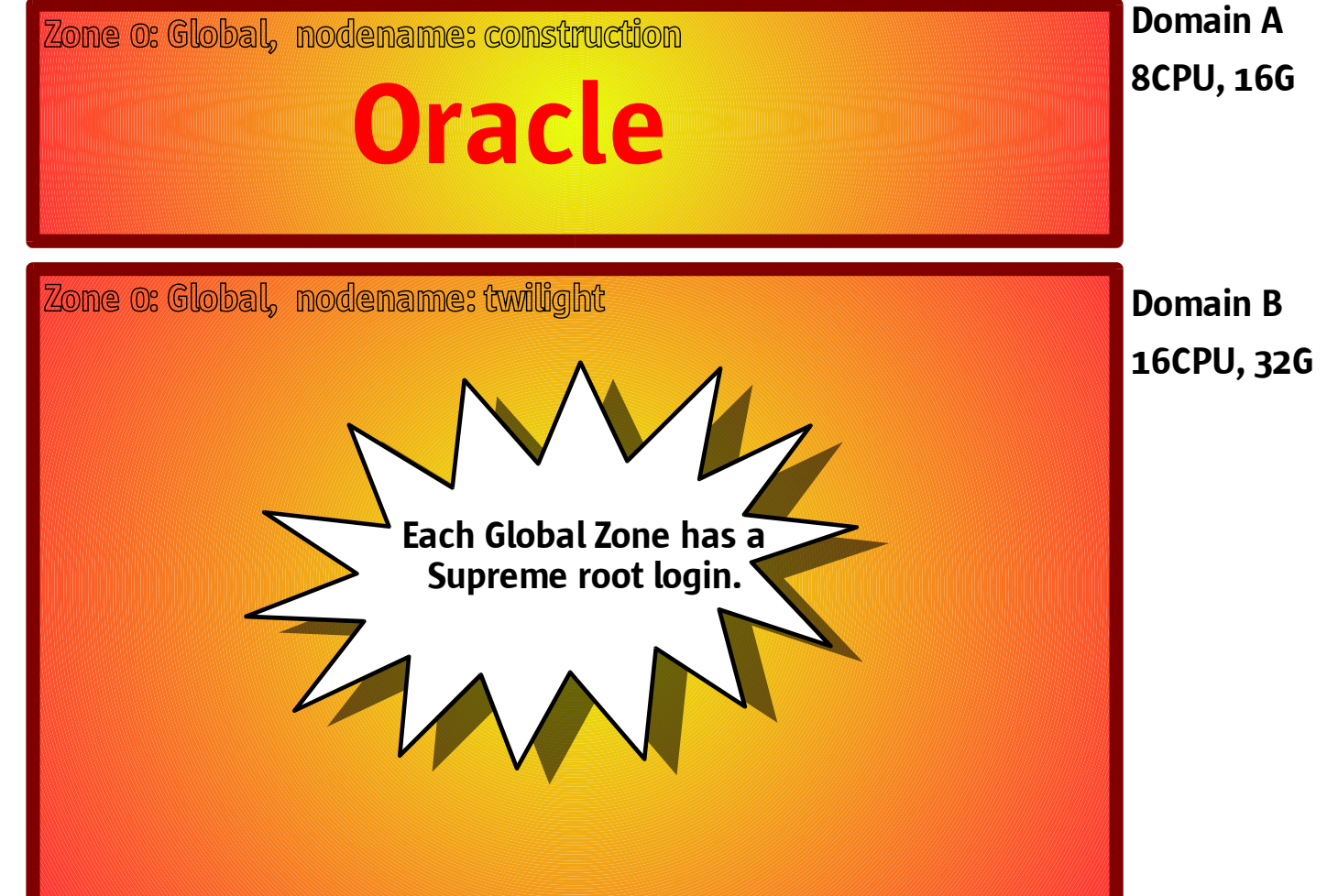

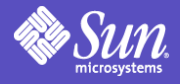

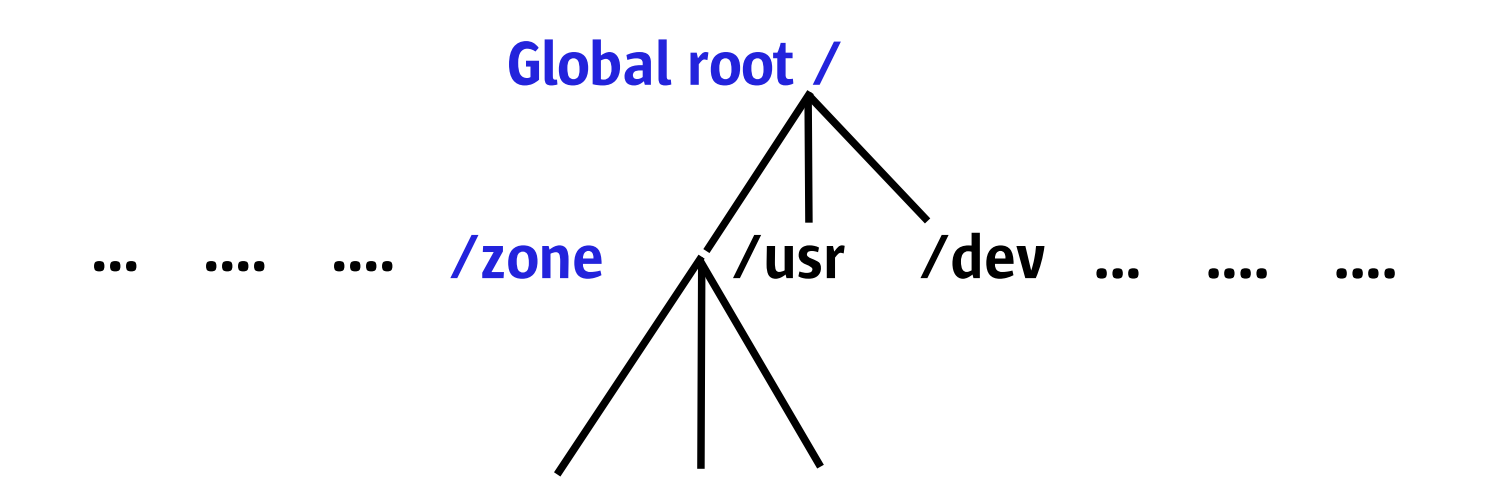

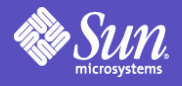

#### Zone Creation

#### Fresh Solaris load, Domain B

Window Edit Options Help **Help Terminal**  $#$  zoneadm info  $-v$ ZID ZONENAME NODENAME ROOT  $\begin{array}{cccc} 0 & 9 \text{lobal} & \text{twilight} \end{array}$ ●# # zonecfg school ●# zoneadm -i school **Create** Install

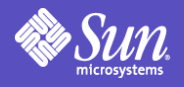

# Zone Creation (cont'd)

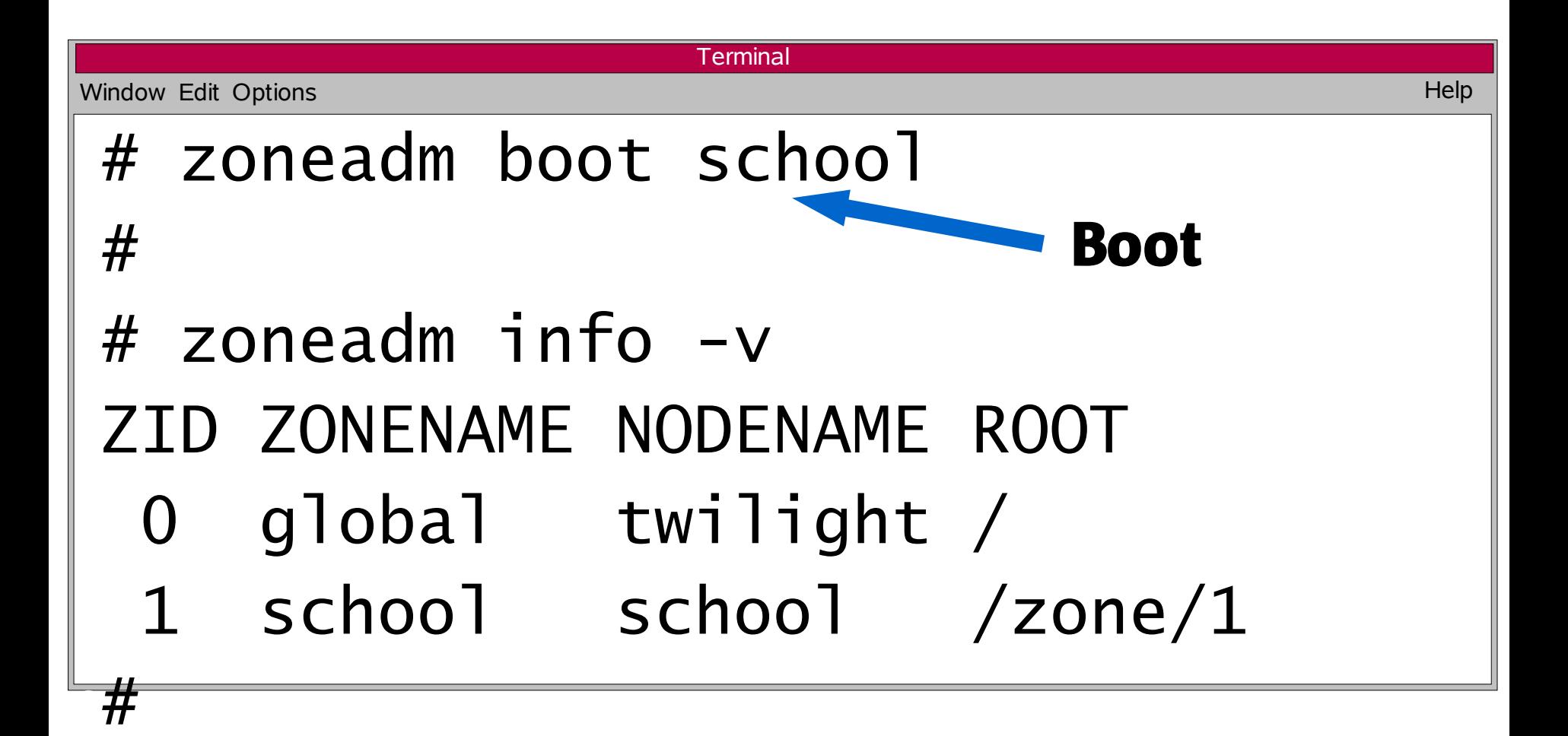

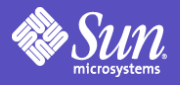

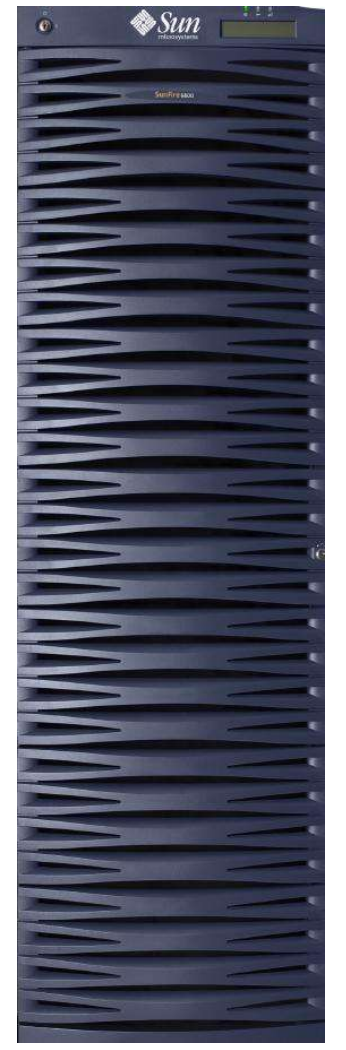

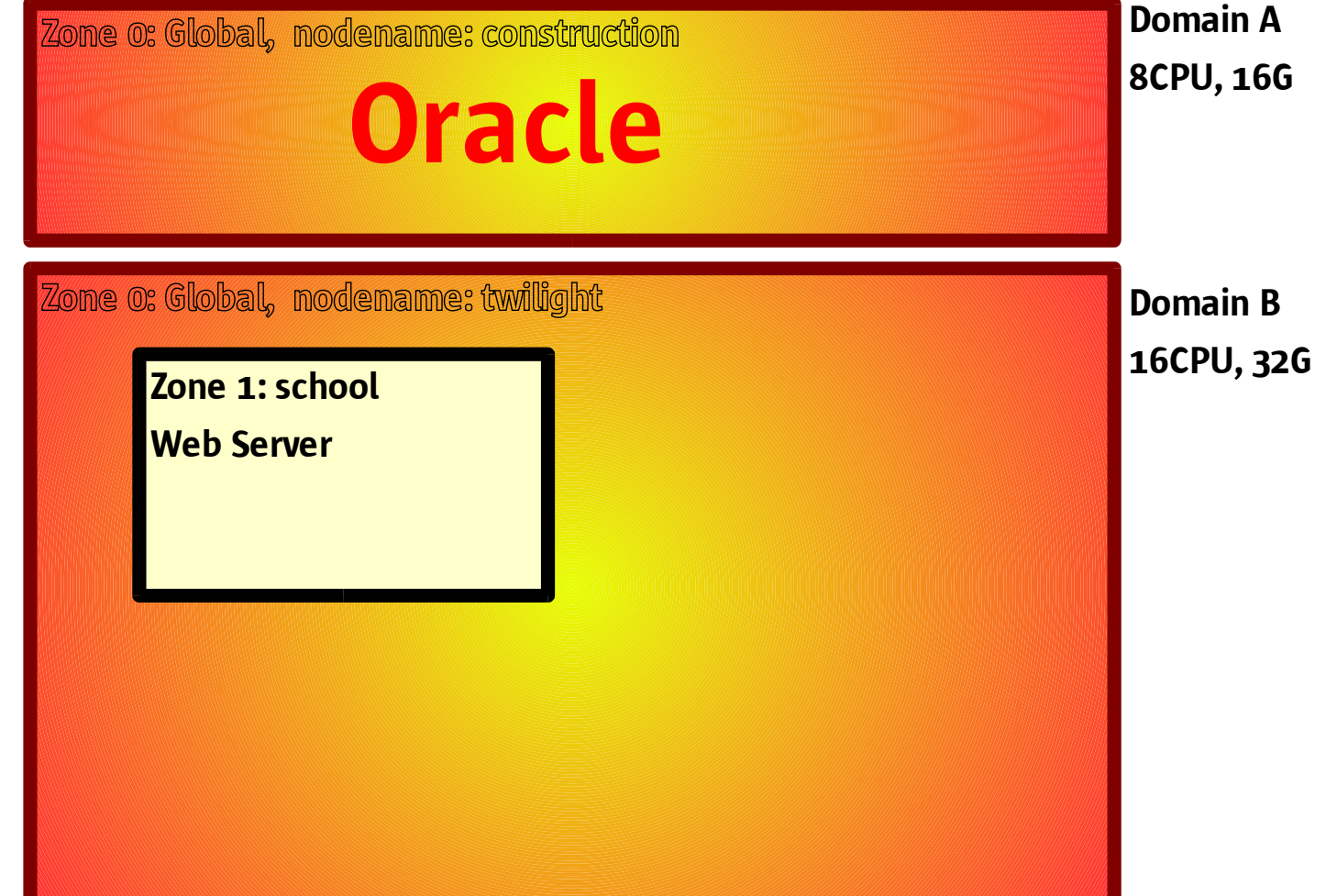

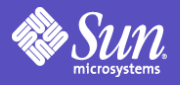

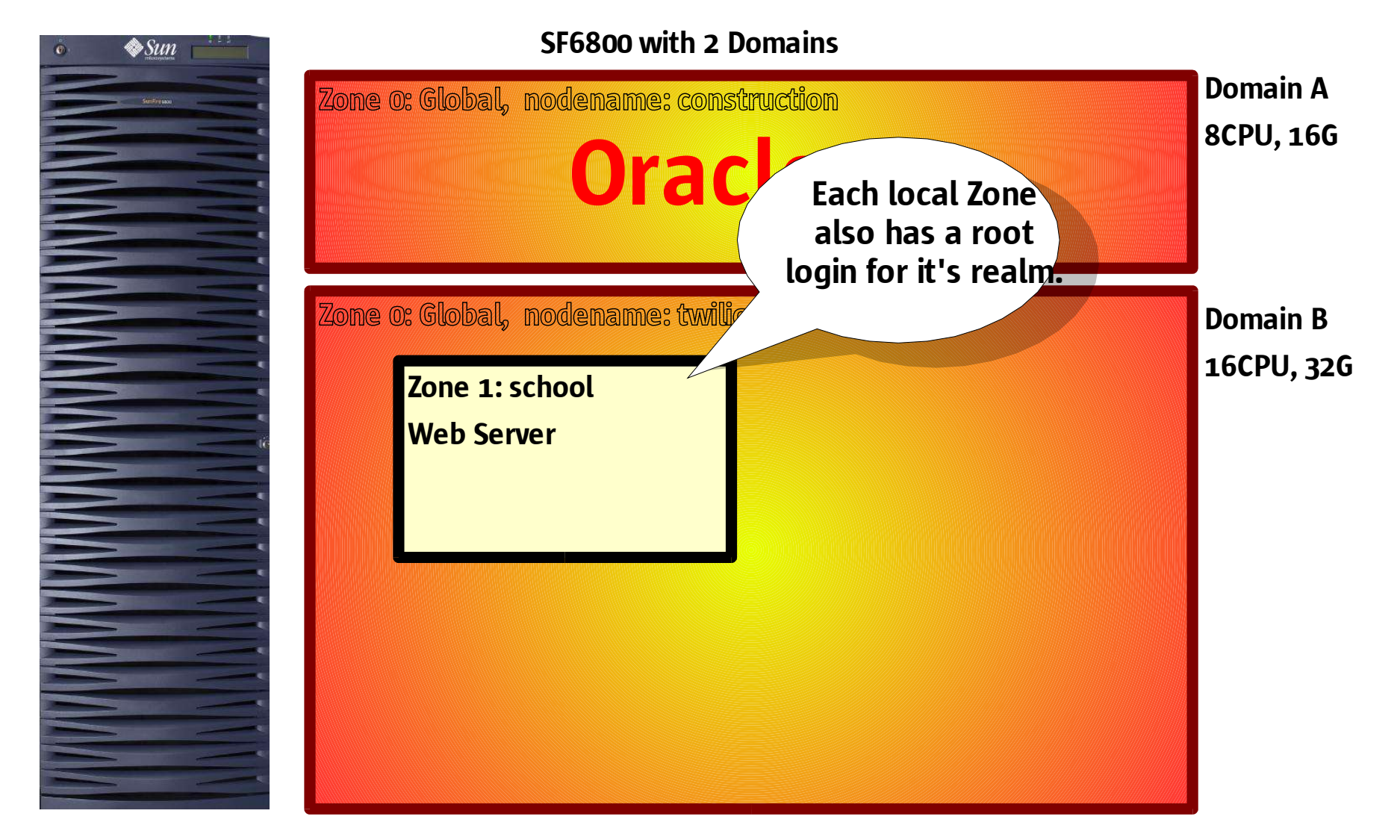

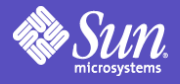

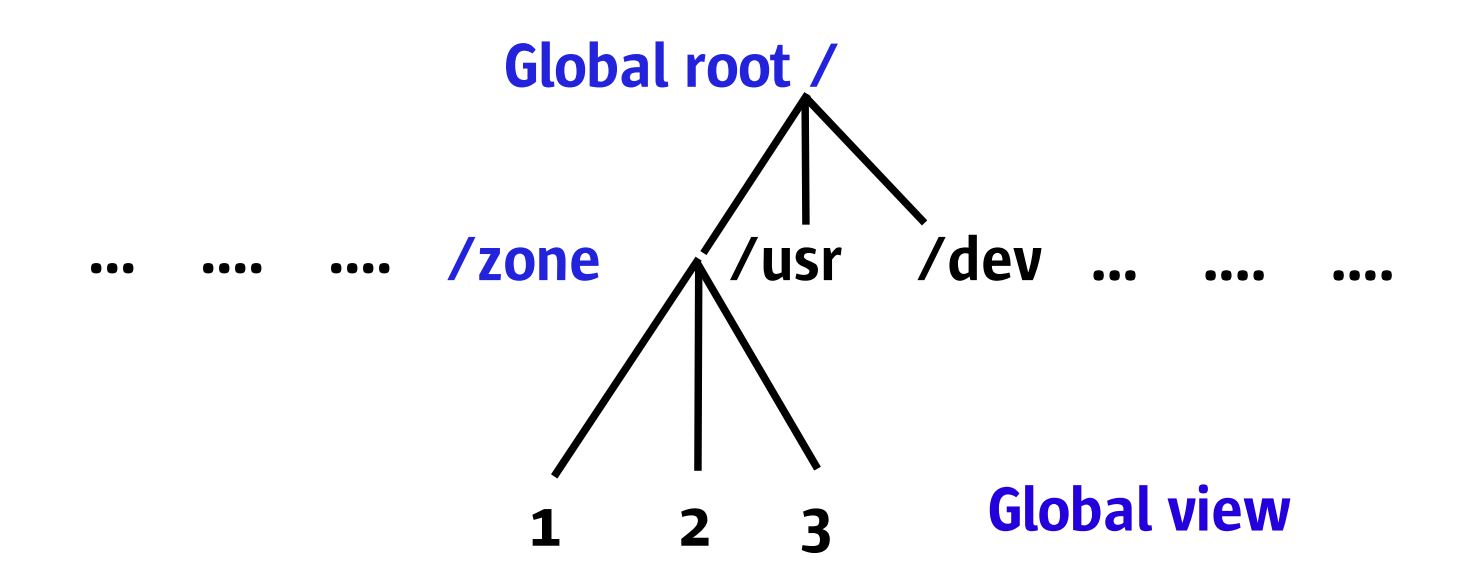

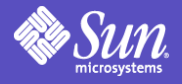

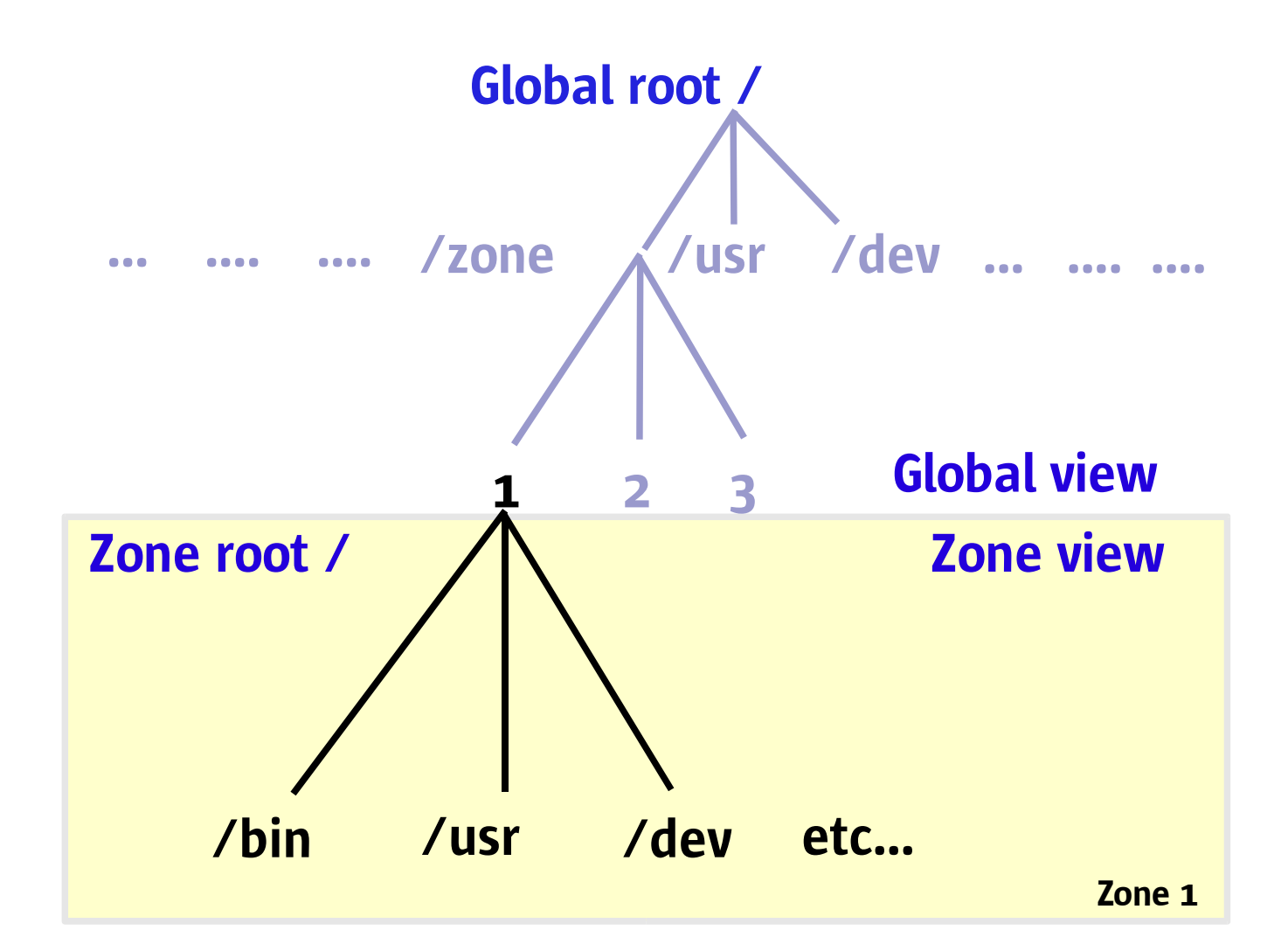

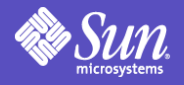

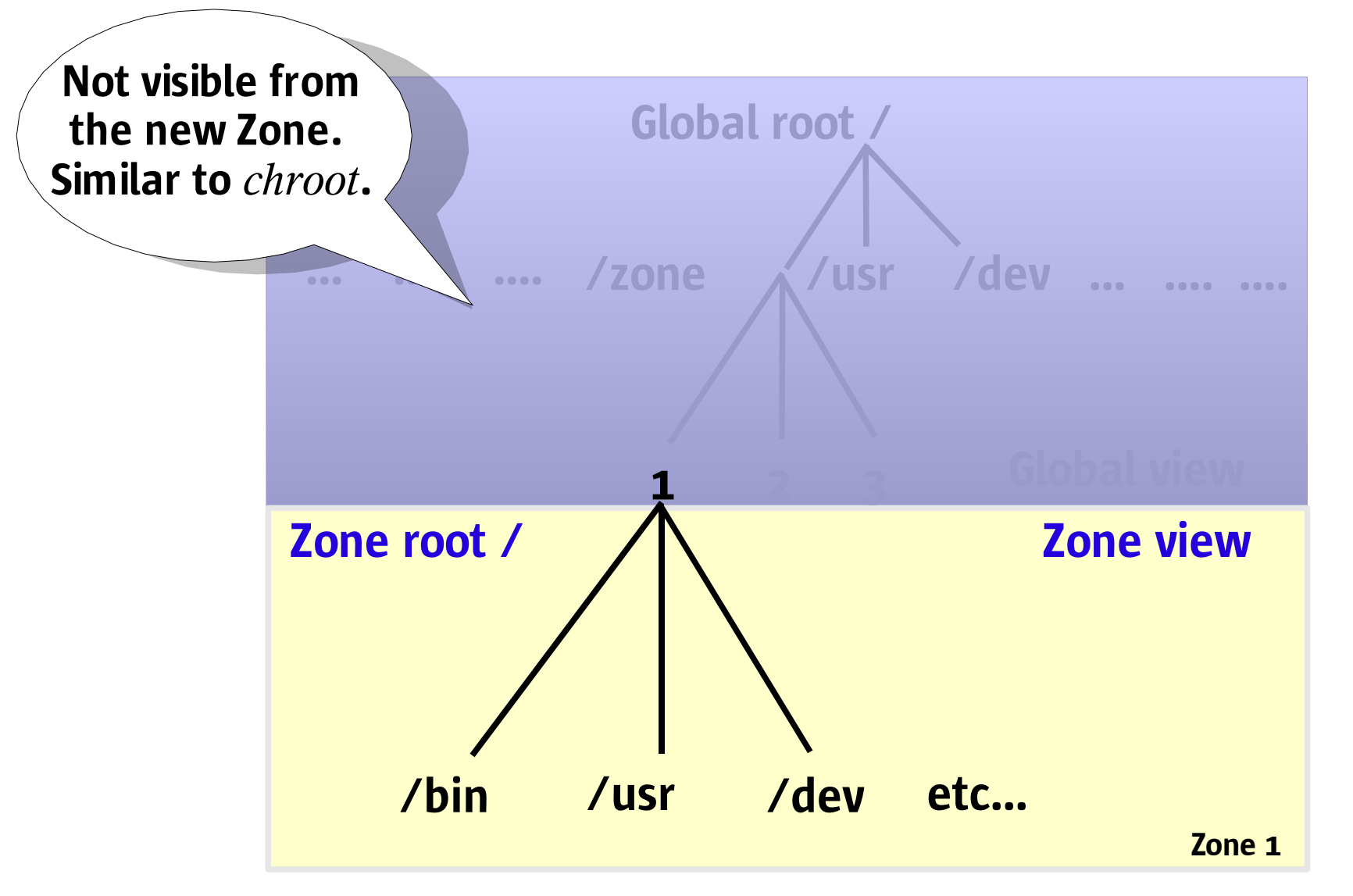

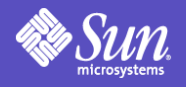

# Zone Login

#### From the Global Zone

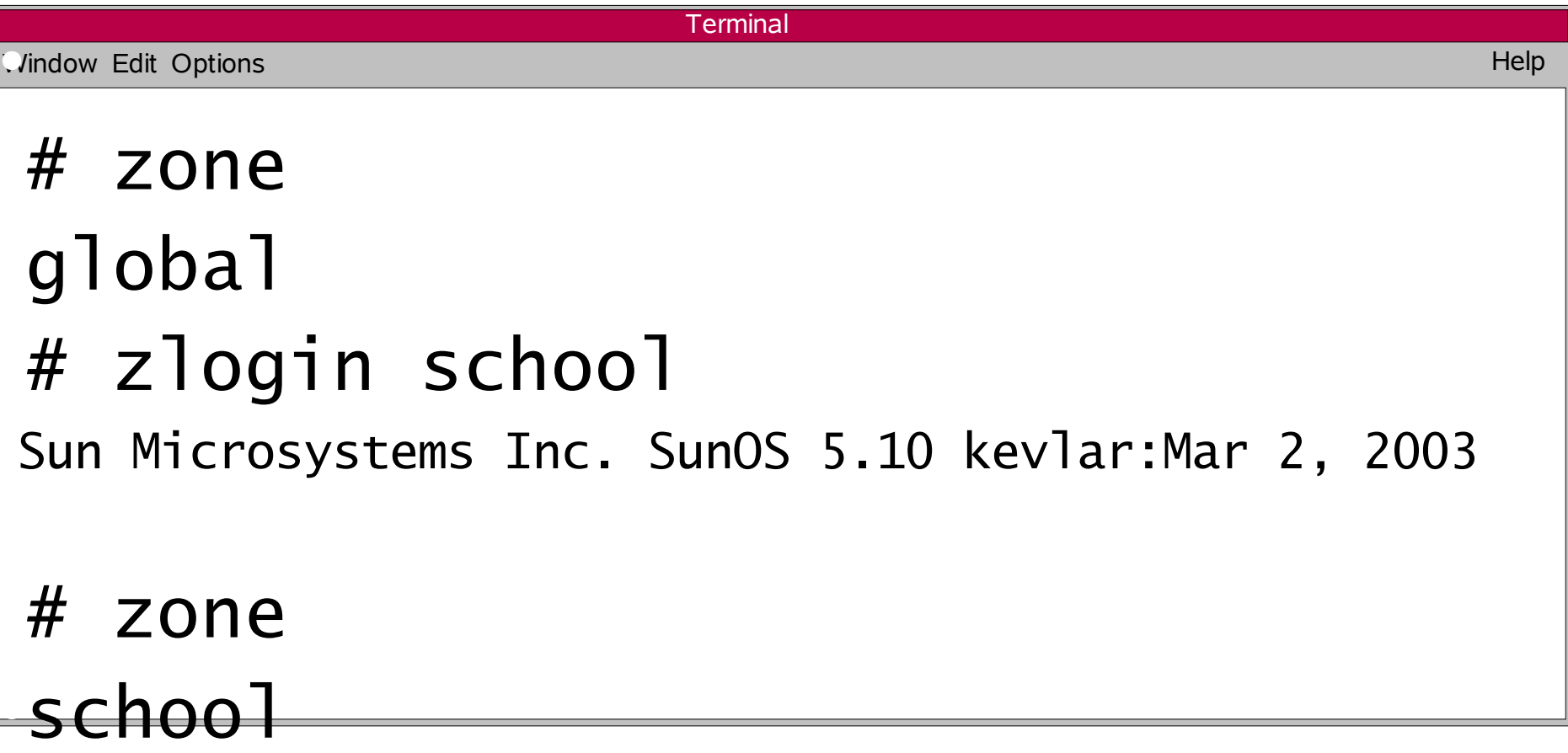

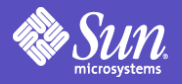

#### Network Interfaces

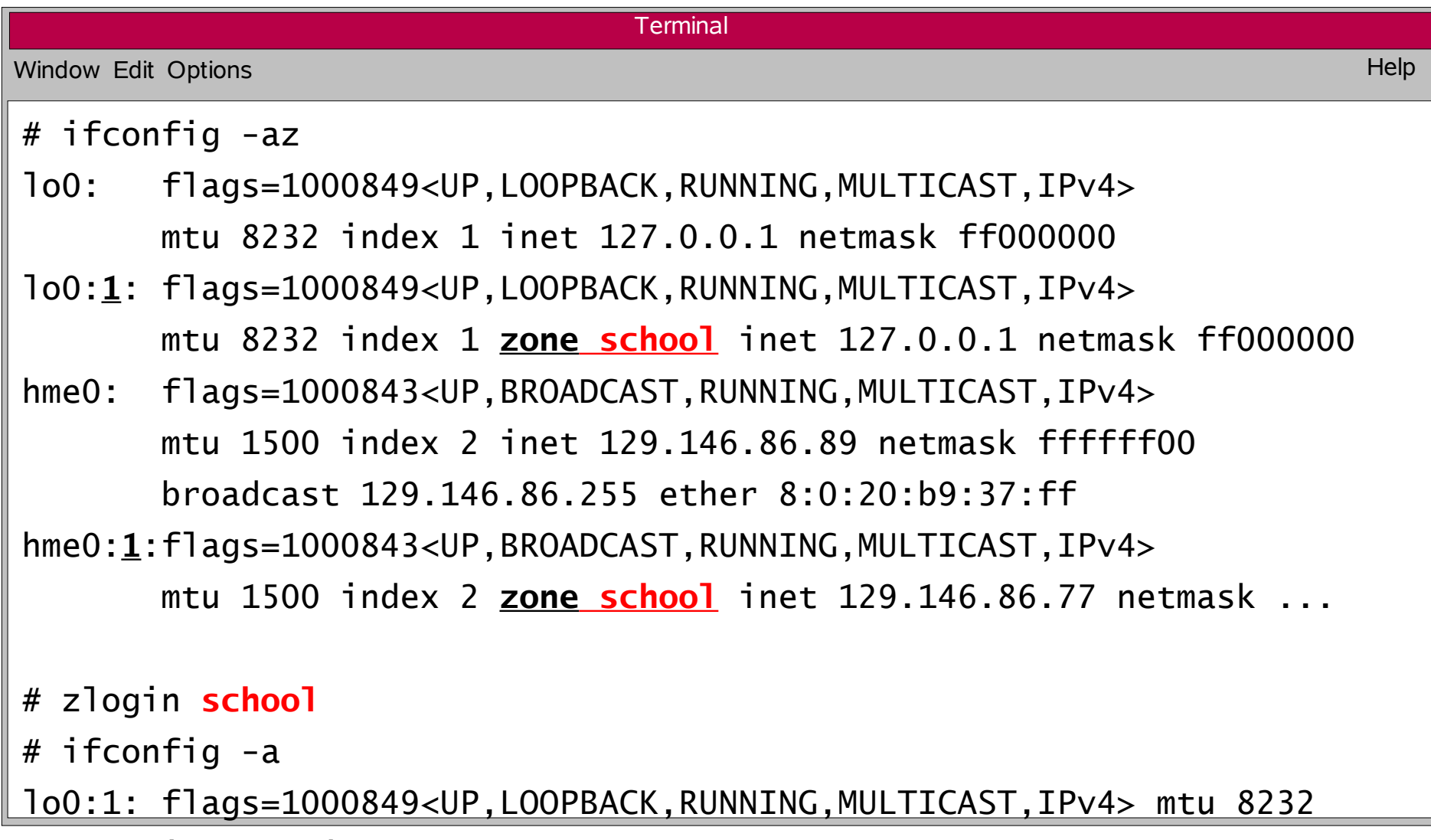

● index 1 inet 127.0.0.1 netmask ff000000

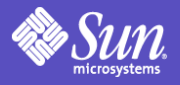

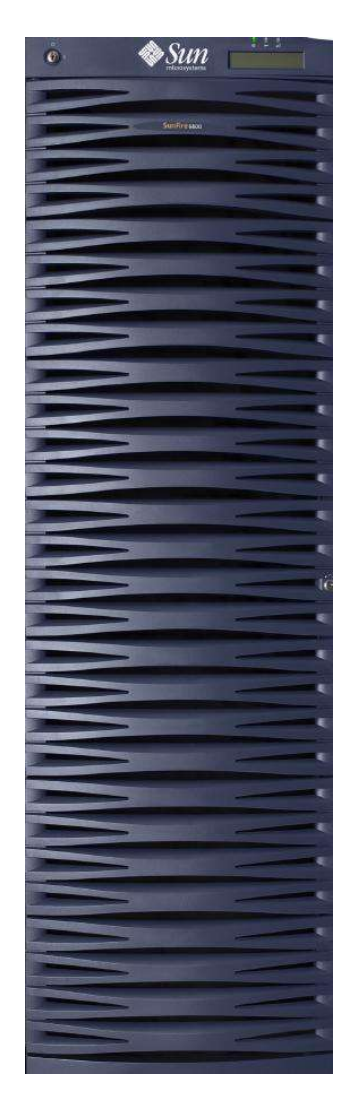

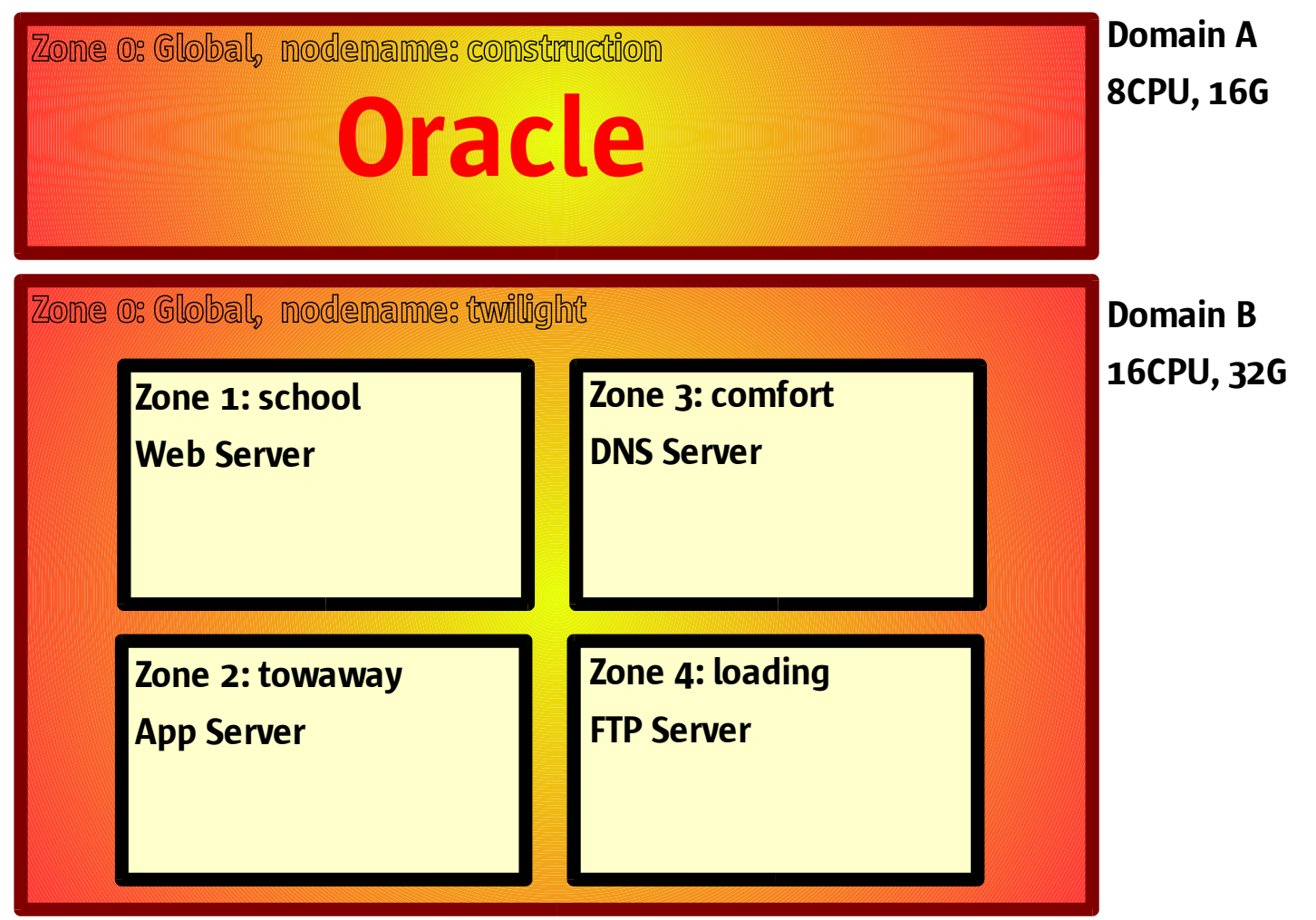

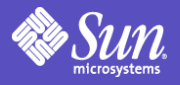

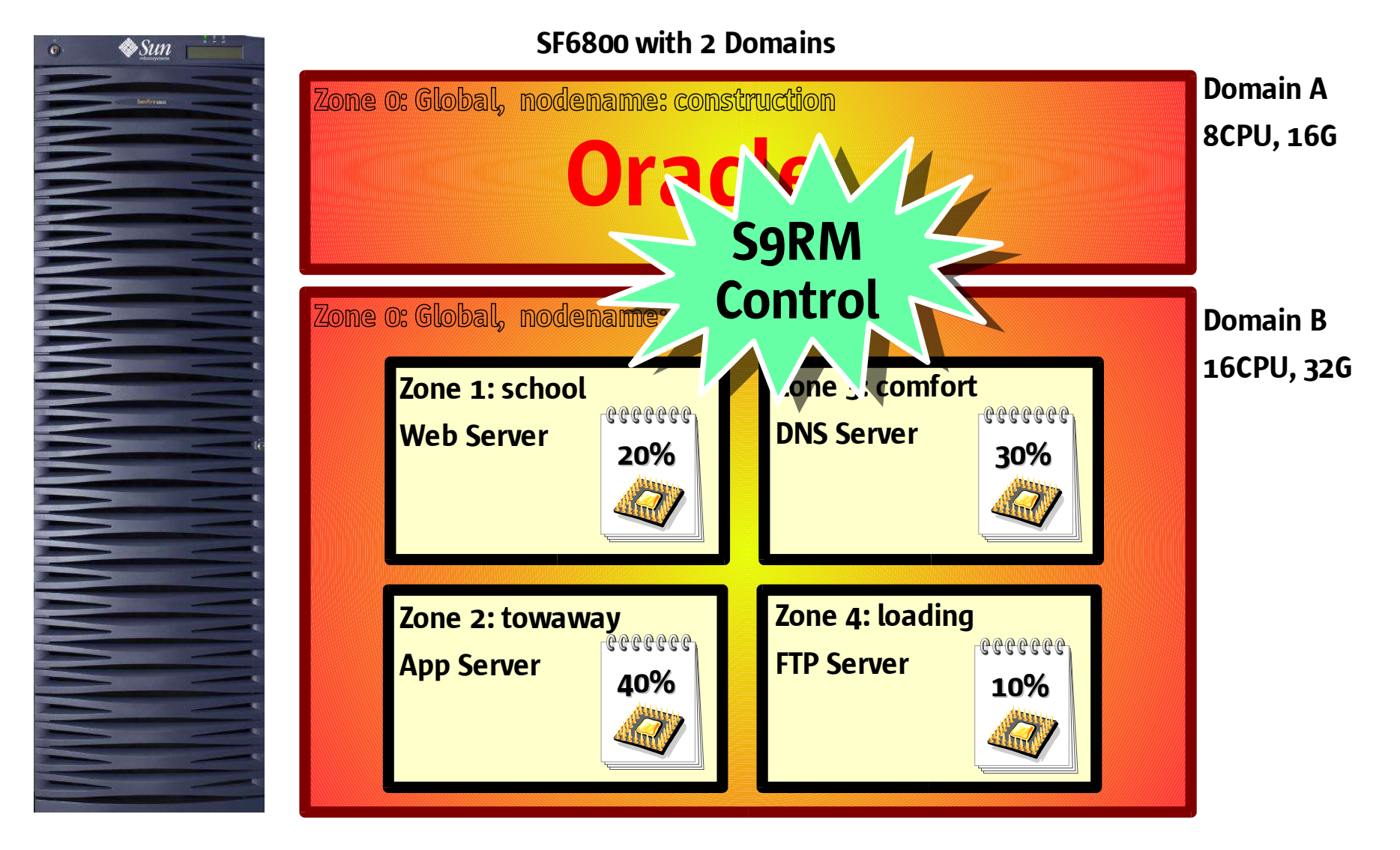

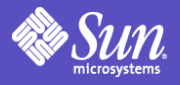

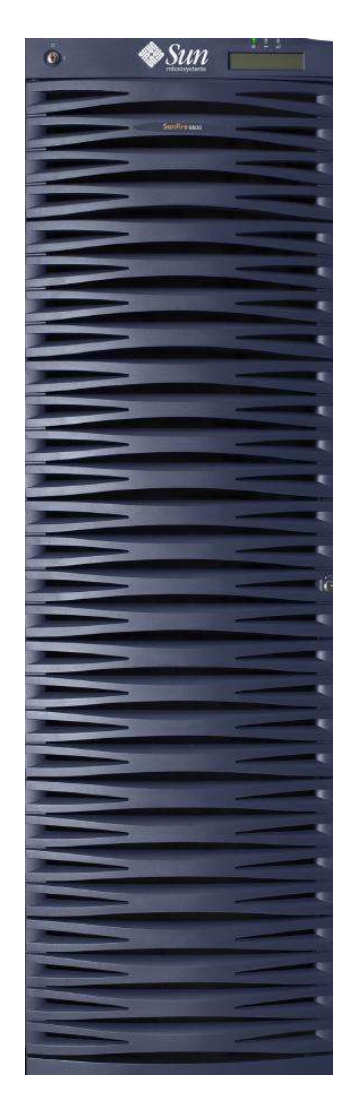

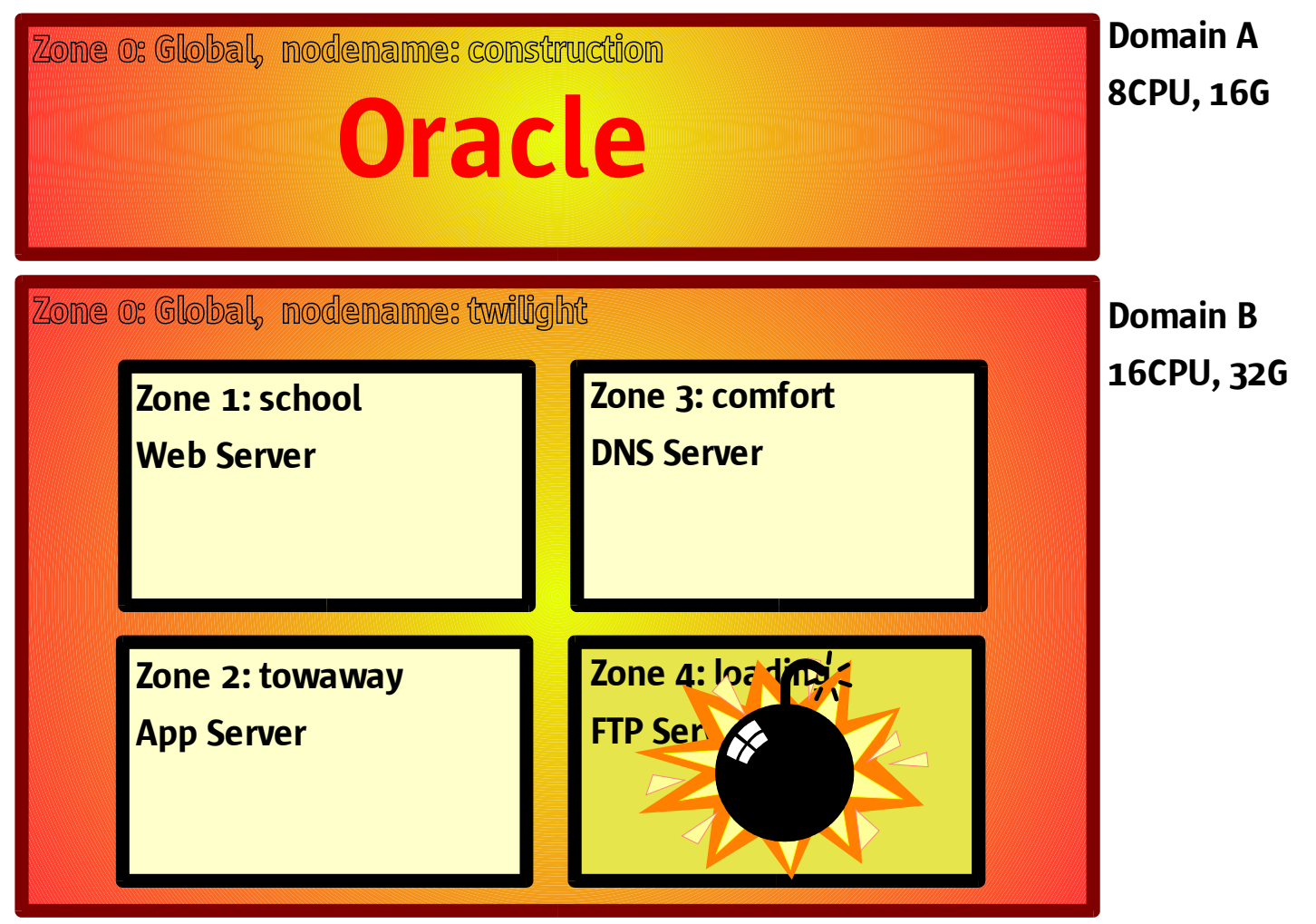

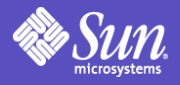

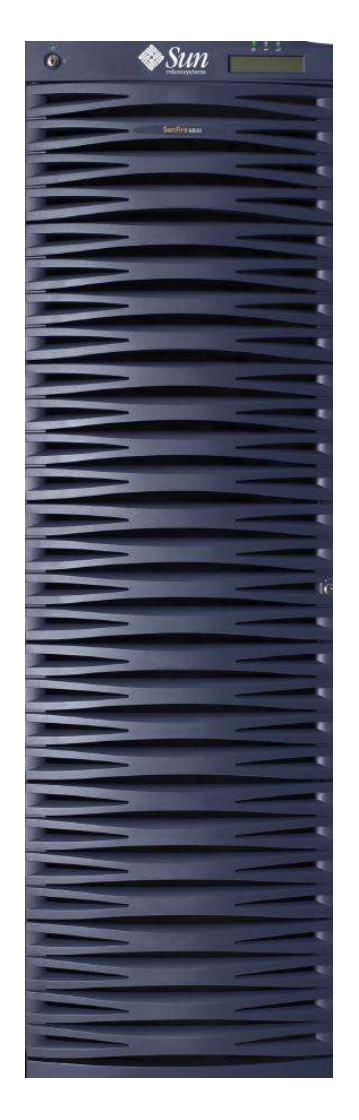

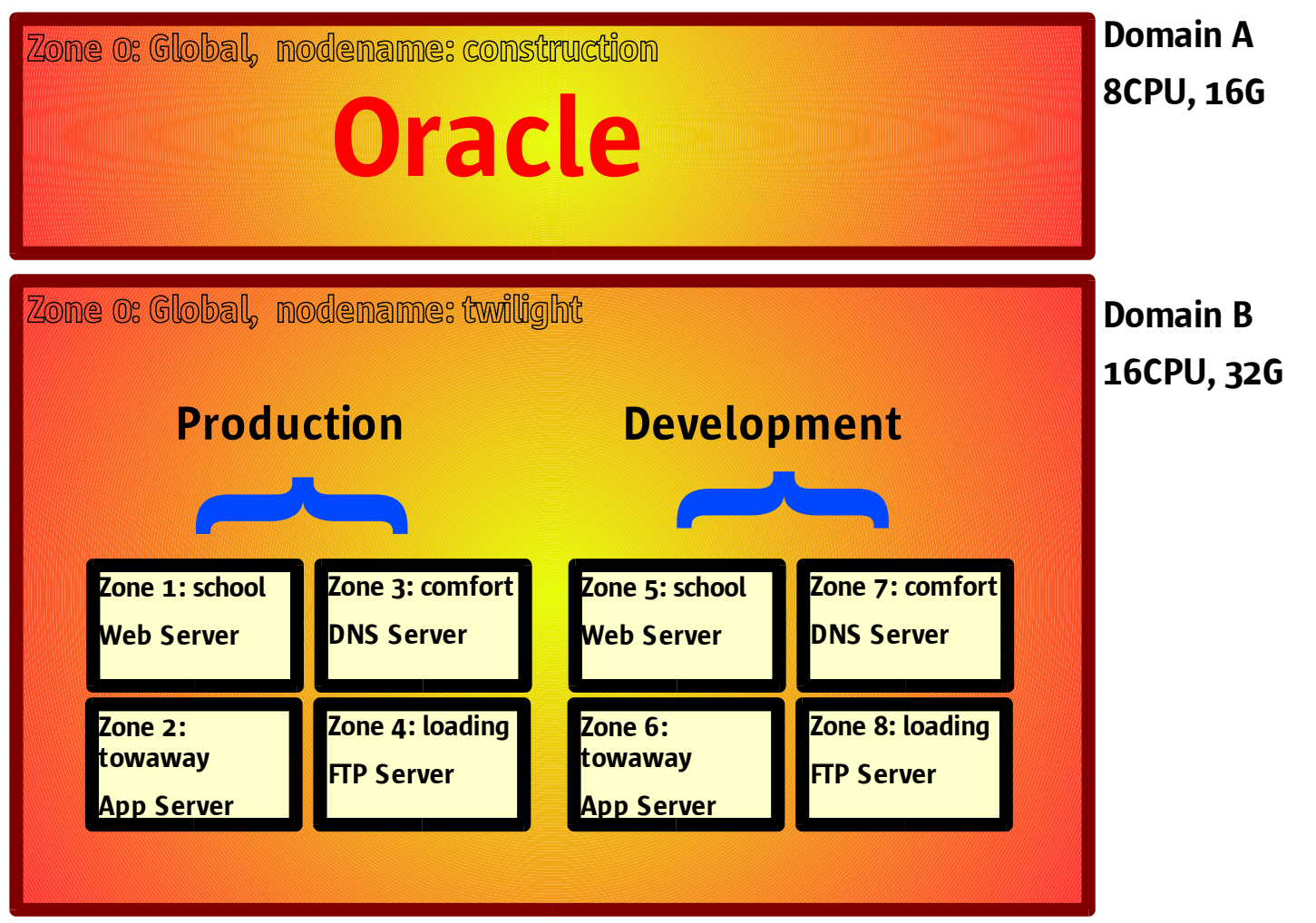

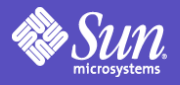

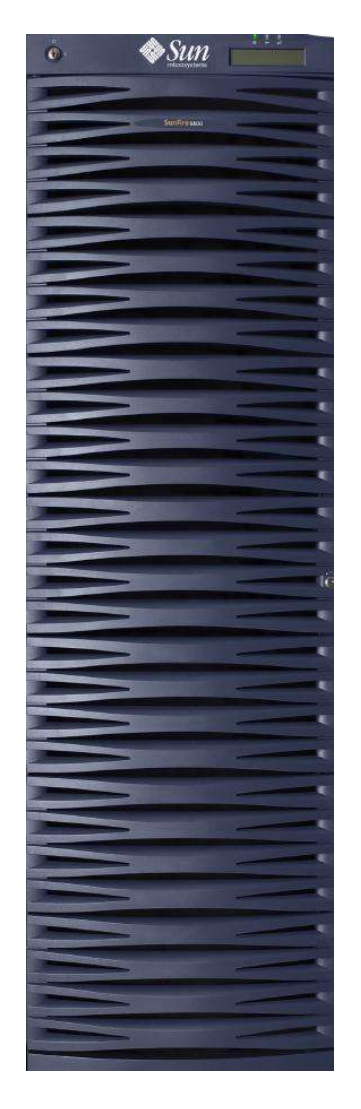

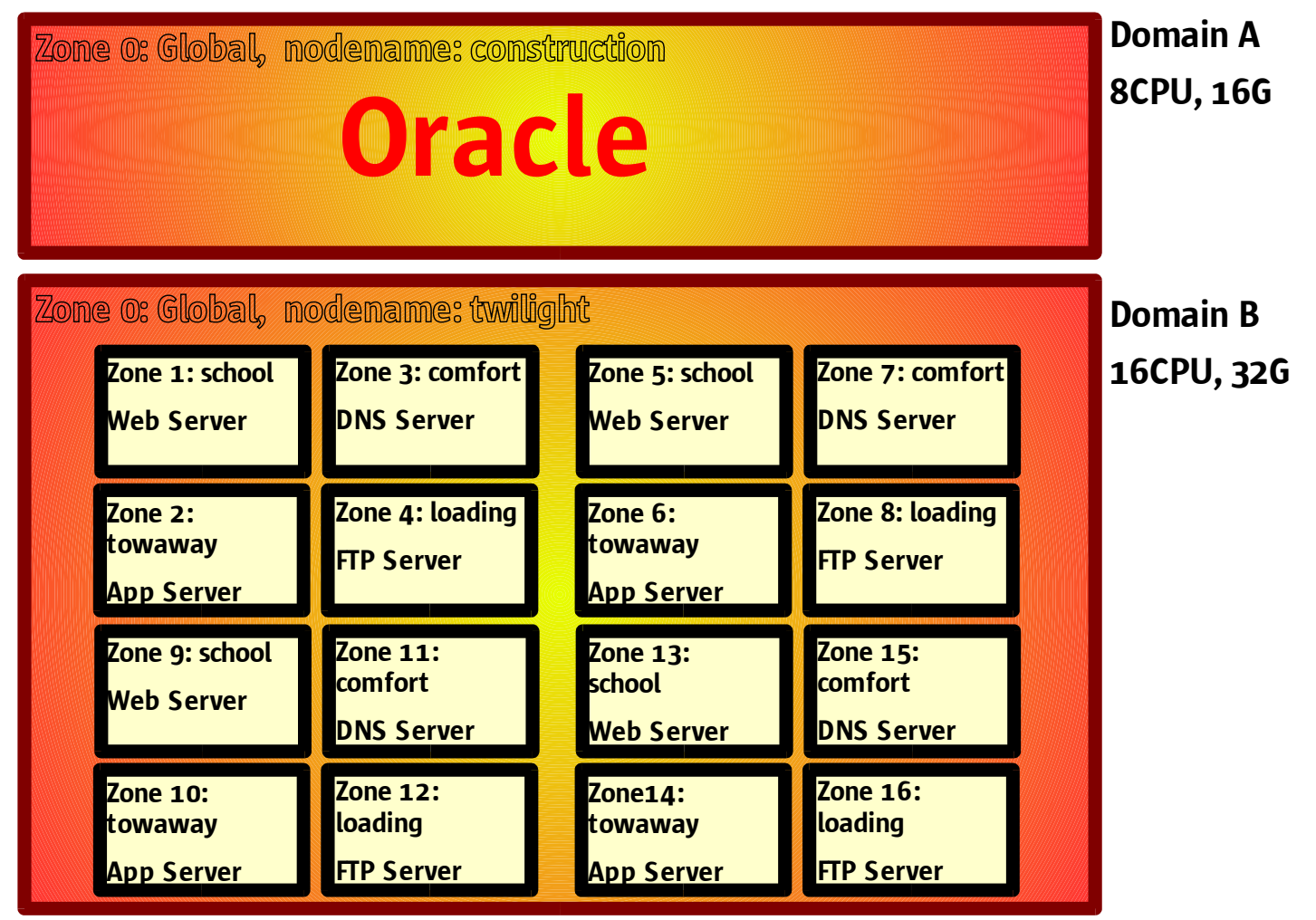

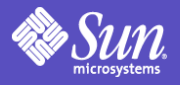

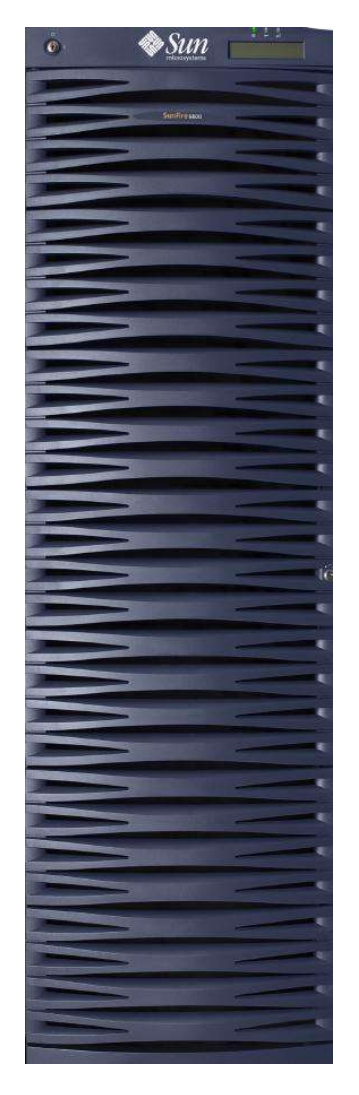

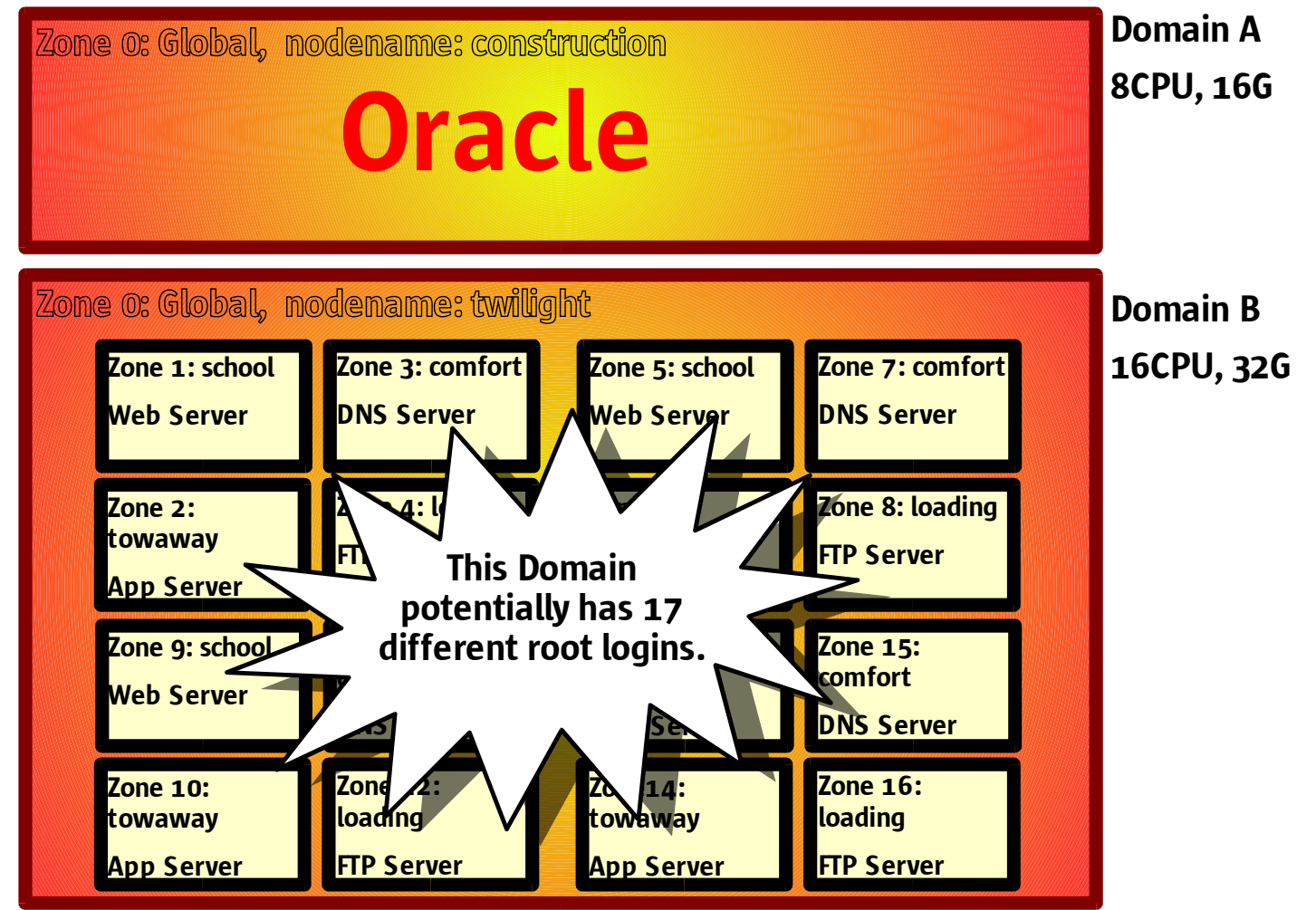

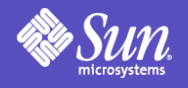

# Cluster Example

#### 3-Tier HA ERP Example

- Two *Sun Fire* 6800s – 4 Domains (or separate servers)
- Primary DB Server
- 3 Web Servers
- 3 App Servers

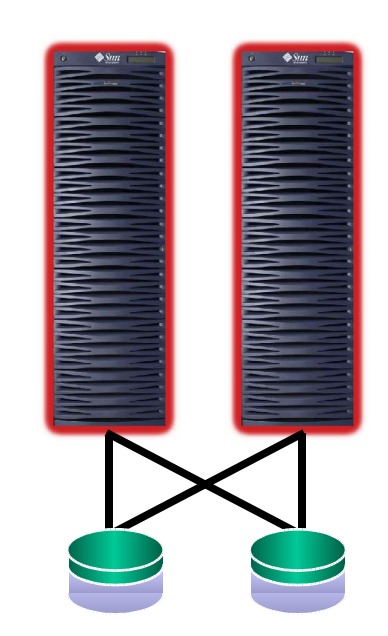

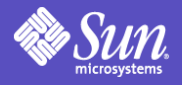

#### Cluster Example

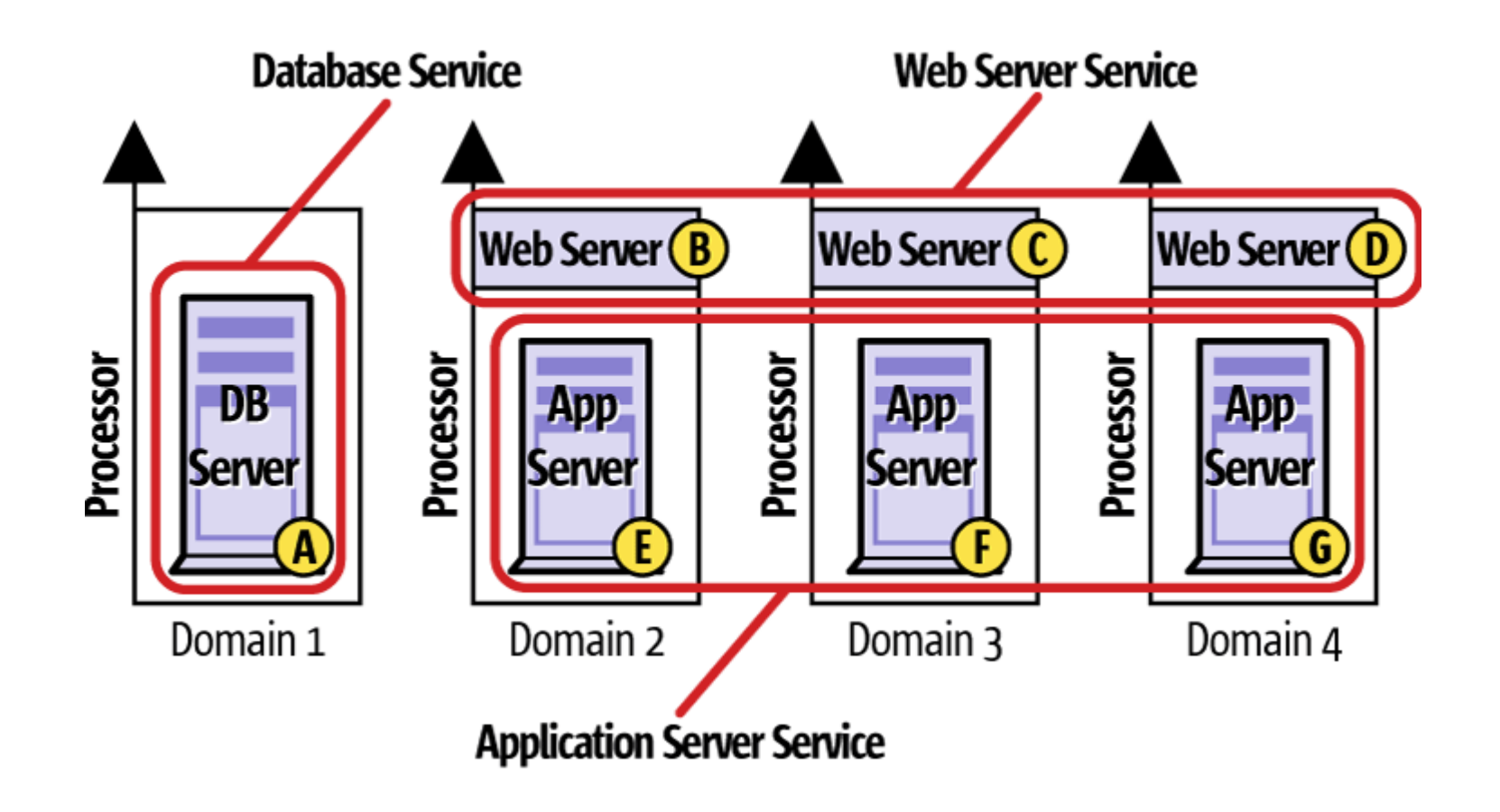

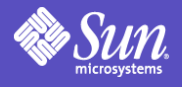

#### Cluster Failover

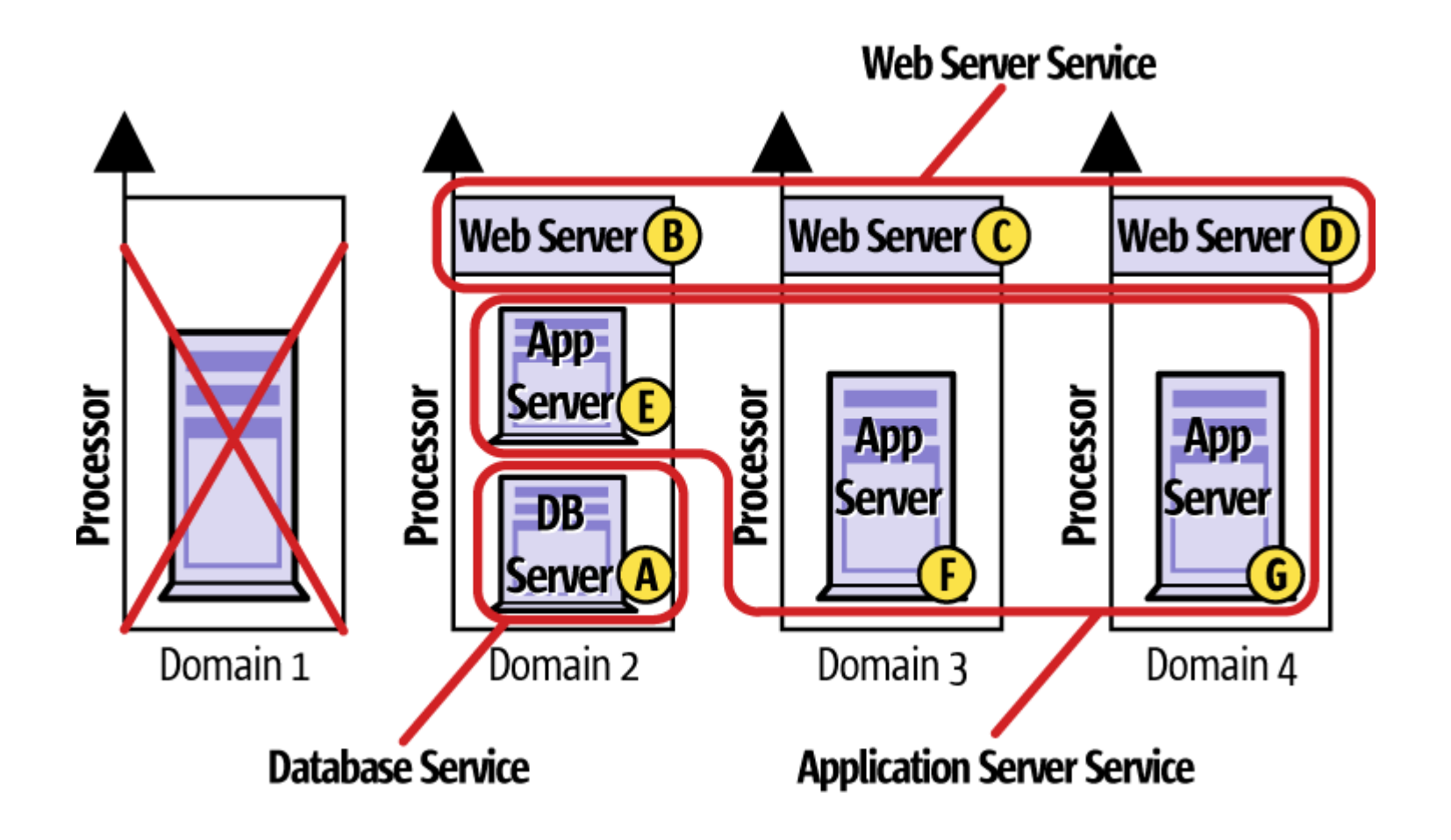

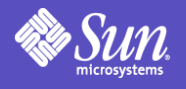

### Zone Summary

- Part of Sun's *N1 Strategy*
- Isolates applications
	- providing secure containers on 1 Solaris instance
- Tool for server consolidation
- Drives efficient resource utilix
- Feature of Solaris 10
	- Beta available this Fall
	- Checked in at build 24
	- Undated at build  $27$  (Feb  $\omega$ )

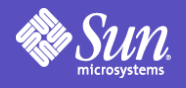

#### Further Information

- Zones Project
	- Zones.eng Design Document rev 1.3
	- Public wp-svccont.pdf
	- Engineers
		- Andy Tucker (lead)
		- John Beck
		- Jim Carlson
		- David Comay
		- Andrew Gabriel
		- Ozgur Leonard
		- Dan Price

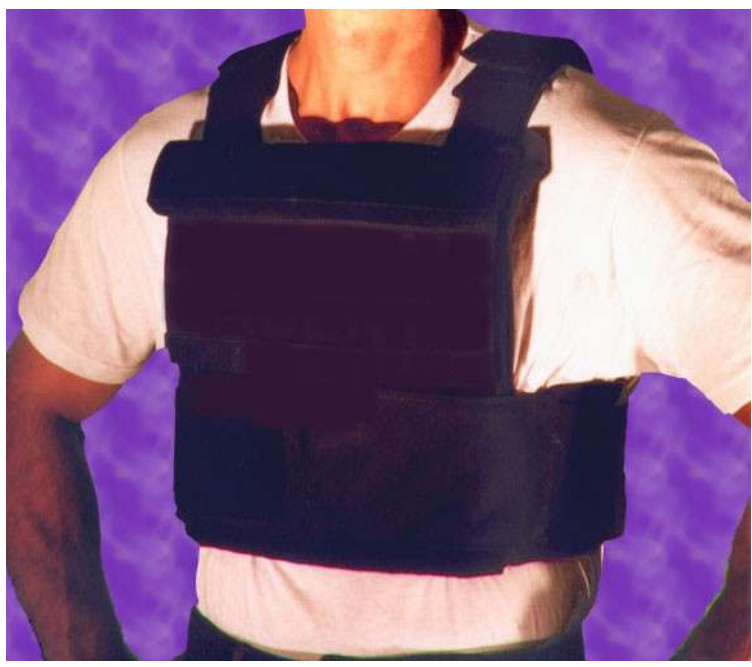

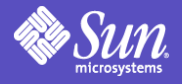

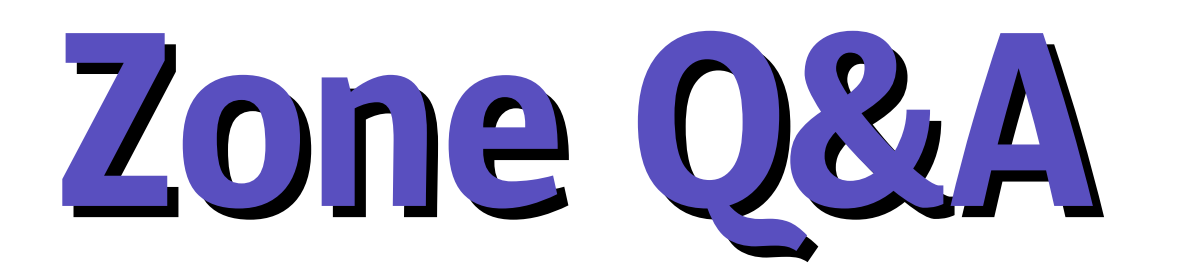

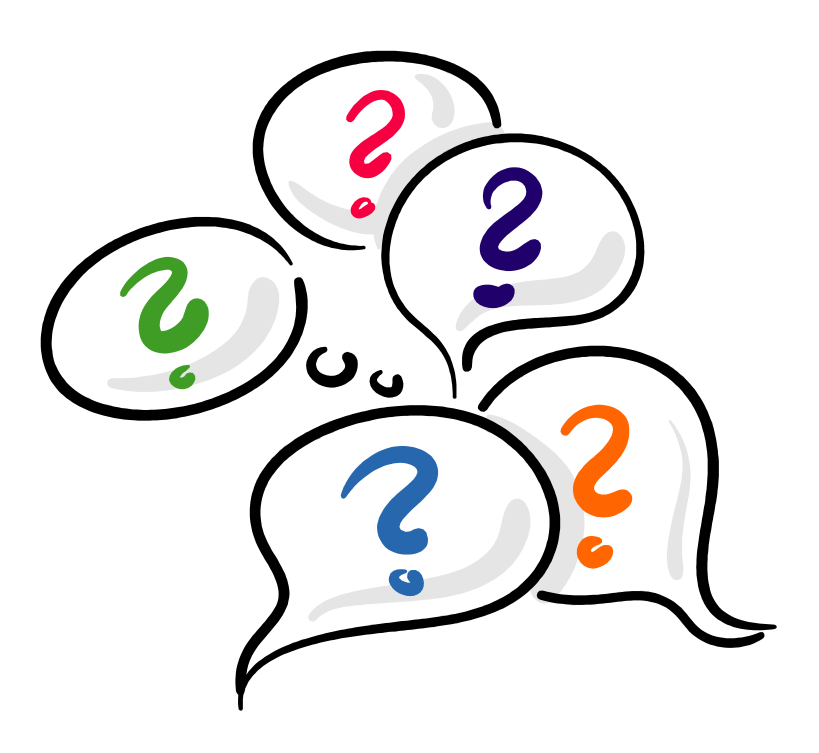